#### **Introduction to multivariate analysis**

### **Outline**

- Why do a multivariate analysis
- Ordination, classification, model fitting
- Principal component analysis
- Discriminant analysis, quickly
- Species presence/absence data
- Distance data

#### **Data are usually multivariate**

Typically, we measure multiple variables on the populations, species, and ecosystems that we study.

This creates a challenge: how to display and analyze measurements of all those variables.

We need ways to make it easier to find the important patterns and relationships among the many variables.

#### **Ordination is usually what we want:**

Arrange sampling units along gradients or according to combinations of variables Goals:

- To visualize complex data in few dimensions
- To find meaningful combinations of the original variables that can be used in subsequent analyses

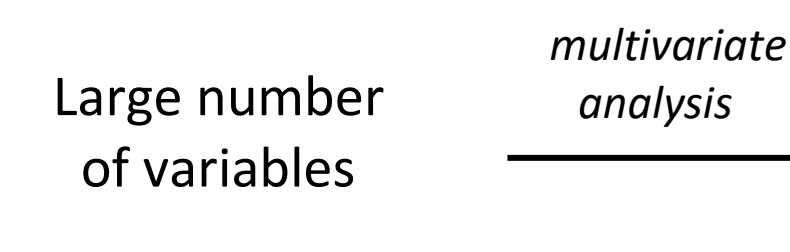

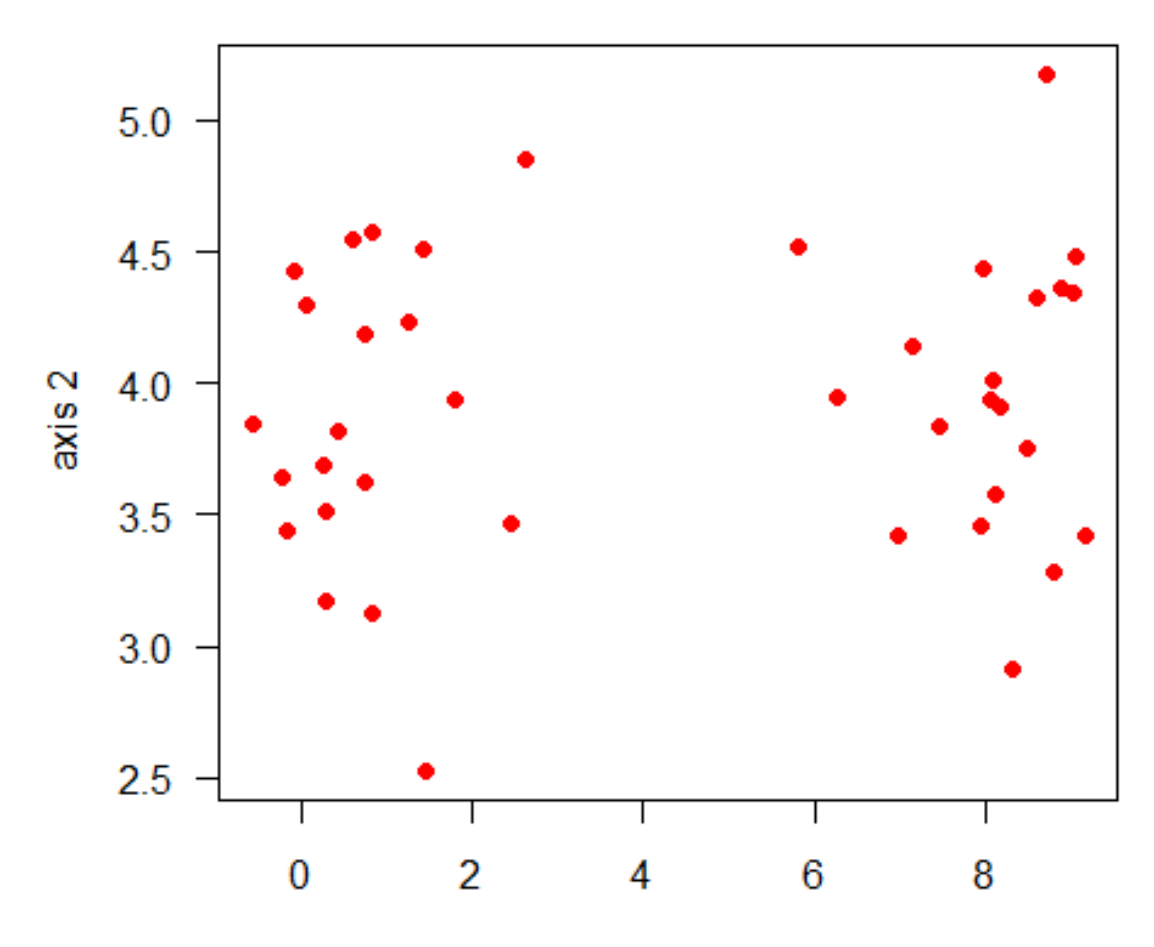

## **Ordination, Classification, Model fitting**

Multivariate methods are used for

- Ordination: arrange sampling units along composite variables
- Classification: place sampling units into groups
- Model fitting: multivariate analysis of variance; multiple regression

Today, I'll focus mainly on ordination.

We'll start with Principal Components Analysis because it is the most straightforward multivariate method.

Example 1: Differences in beak and body dimensions of Darwin's finches

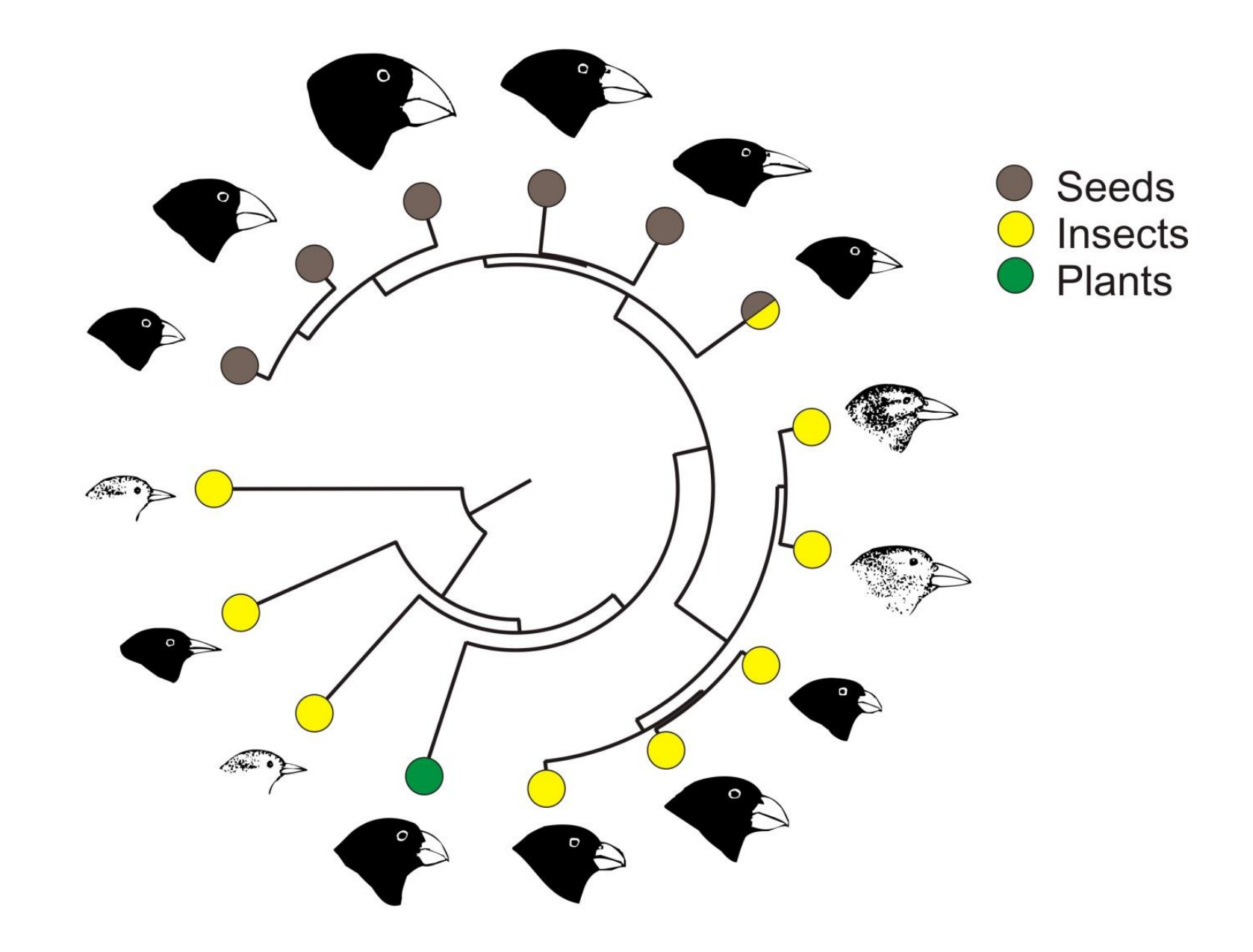

mydata: Data frame of means for 14 species of 5 traits

#### **VARIABLES (traits)**

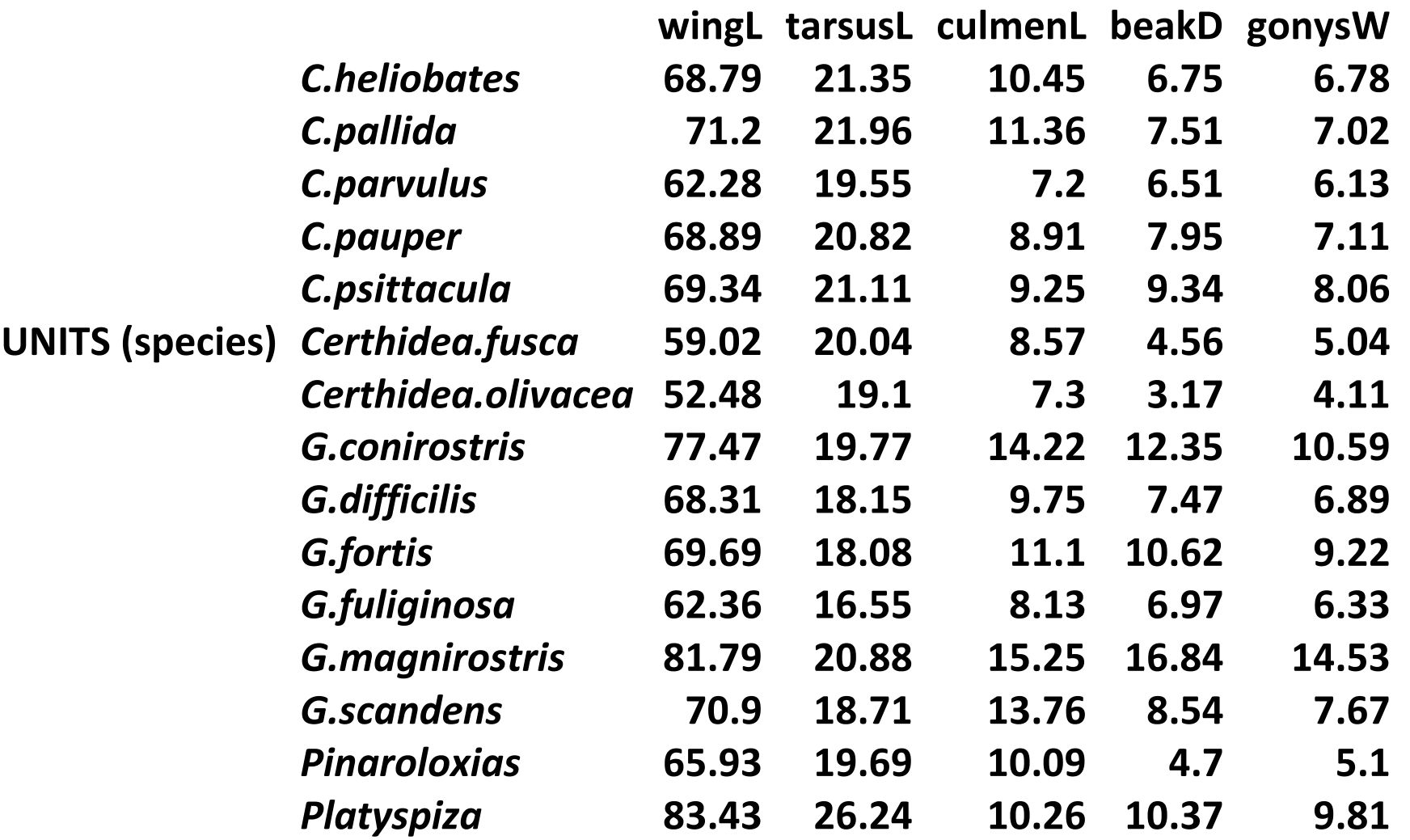

The data have only 5 variables but visualizing them still represents a challenge.

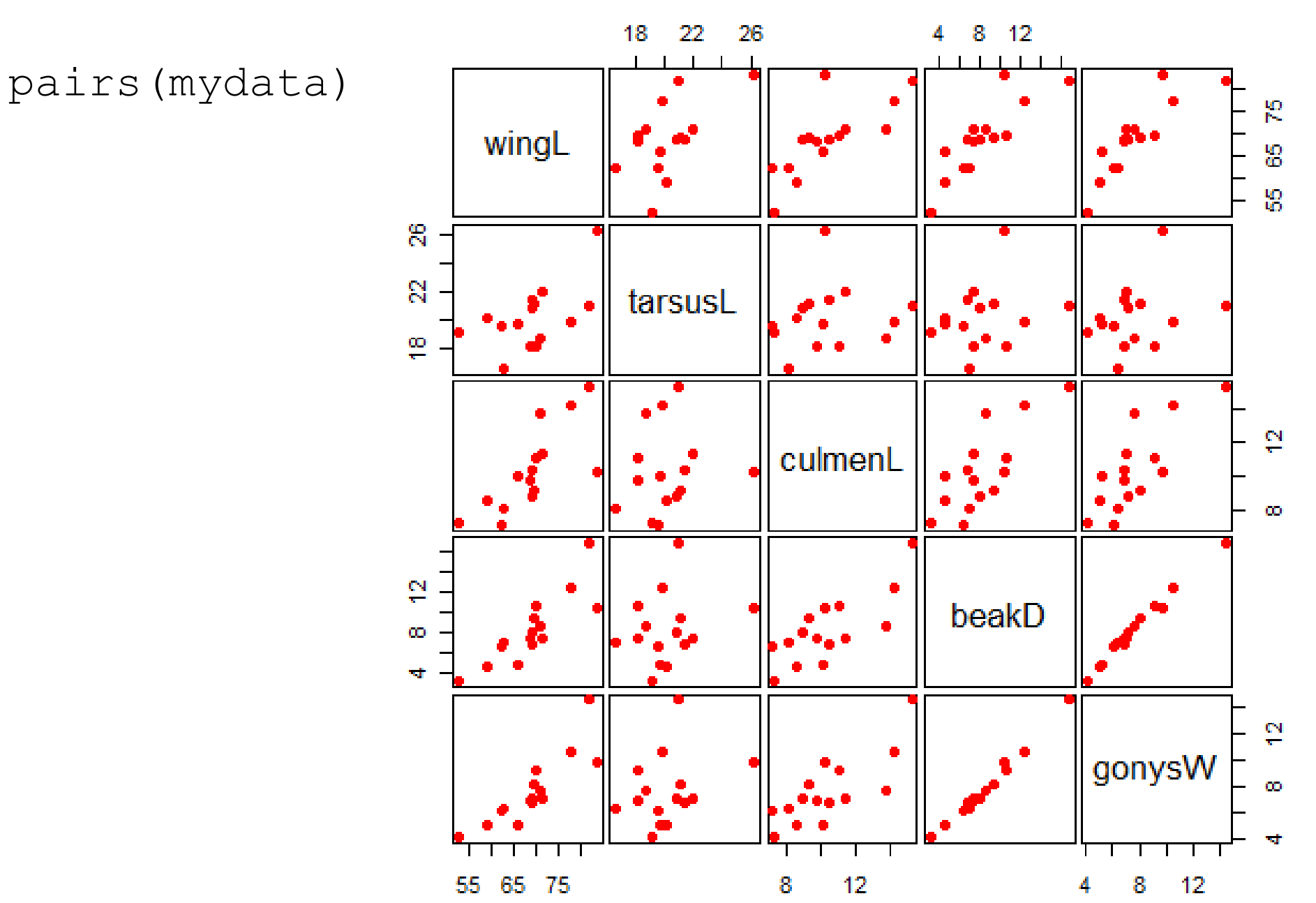

How to visualize multivariate data?

These are "Chernoff faces", which display multivariate data in the shape of a human face. The individual parts of the face represent values of the variables by their shape, size, placement and orientation. Humans are good at distinguishing faces.

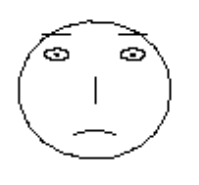

"C.heliobates"

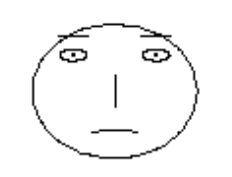

"C.pallida"

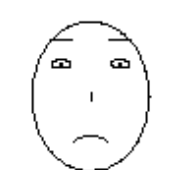

"C.parvulus"

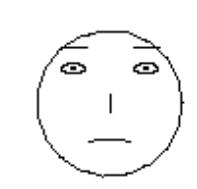

"C.pauper"

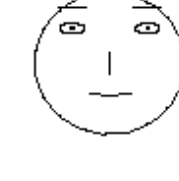

"C.psittacula"

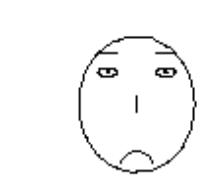

"Certhidea.fusca"

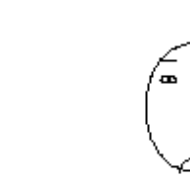

"Certhidea.olivacea"

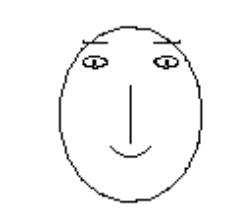

"G.conirostris"

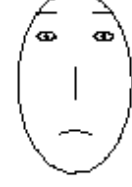

"G.difficilis"

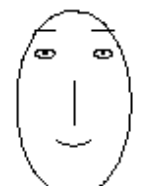

"Pinaroloxias"

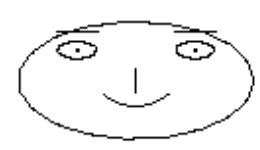

"Platyspiza"

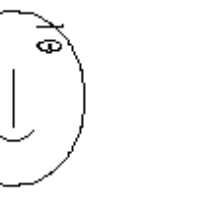

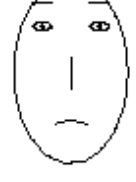

"G.scandens"

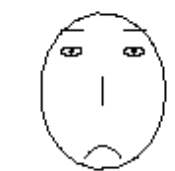

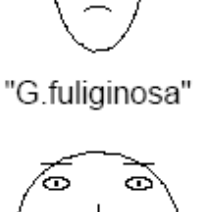

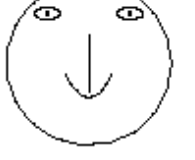

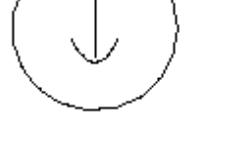

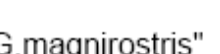

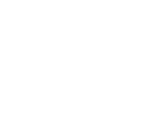

"G.fortis"

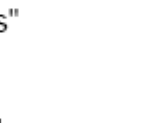

"G.magnirostris"

PC's are linear combinations of the original variables. 96% of all the variation among the Darwin's finch species is described by just 2 dimensions or principal components. This is because the traits strongly co-vary among species.

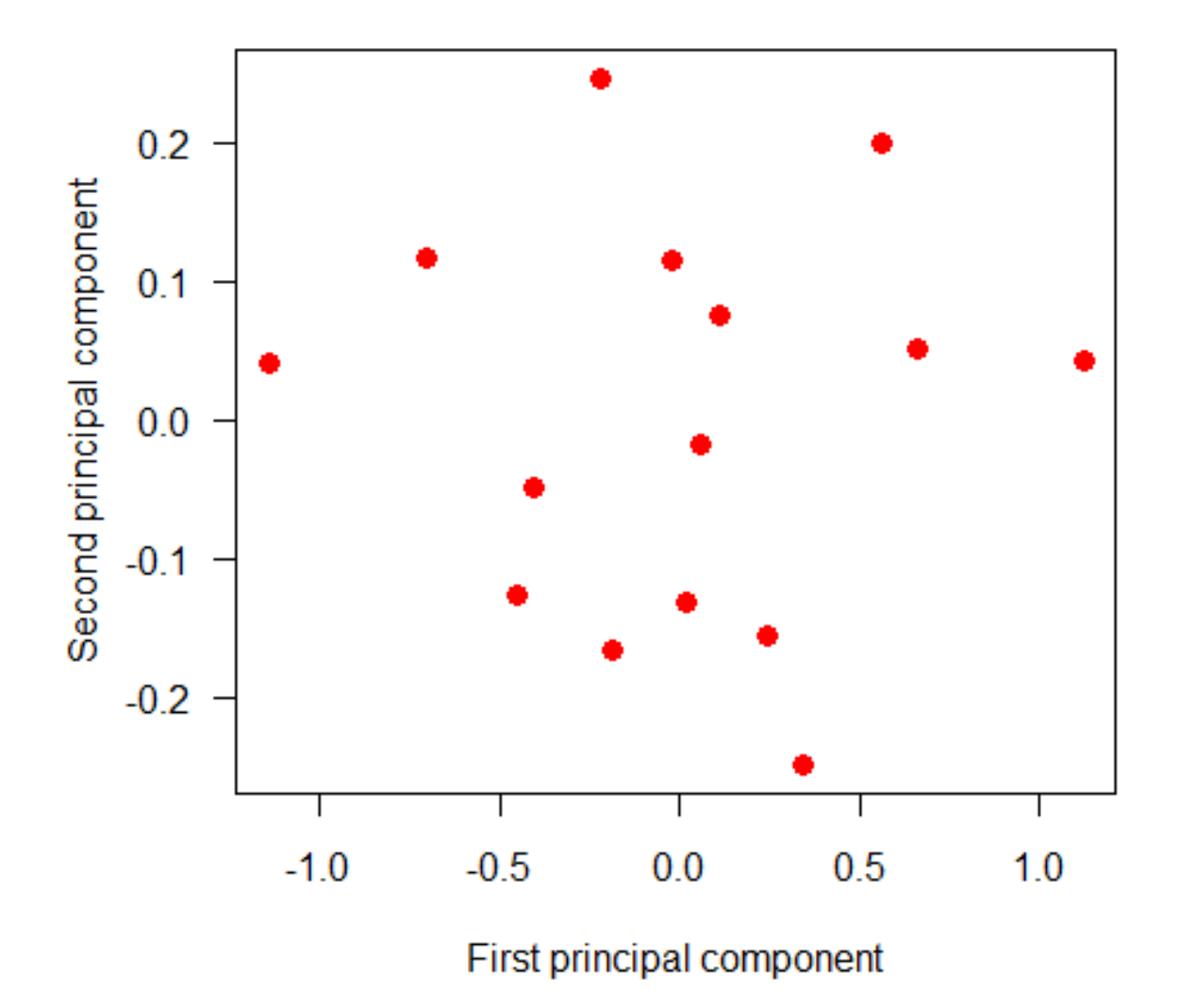

Even though we're visualizing 5 dimensions of data in only 2 dimensions, distances between species are approximately preserved. Points close together indicate species that are similar. Points far apart indicate species that are more different.

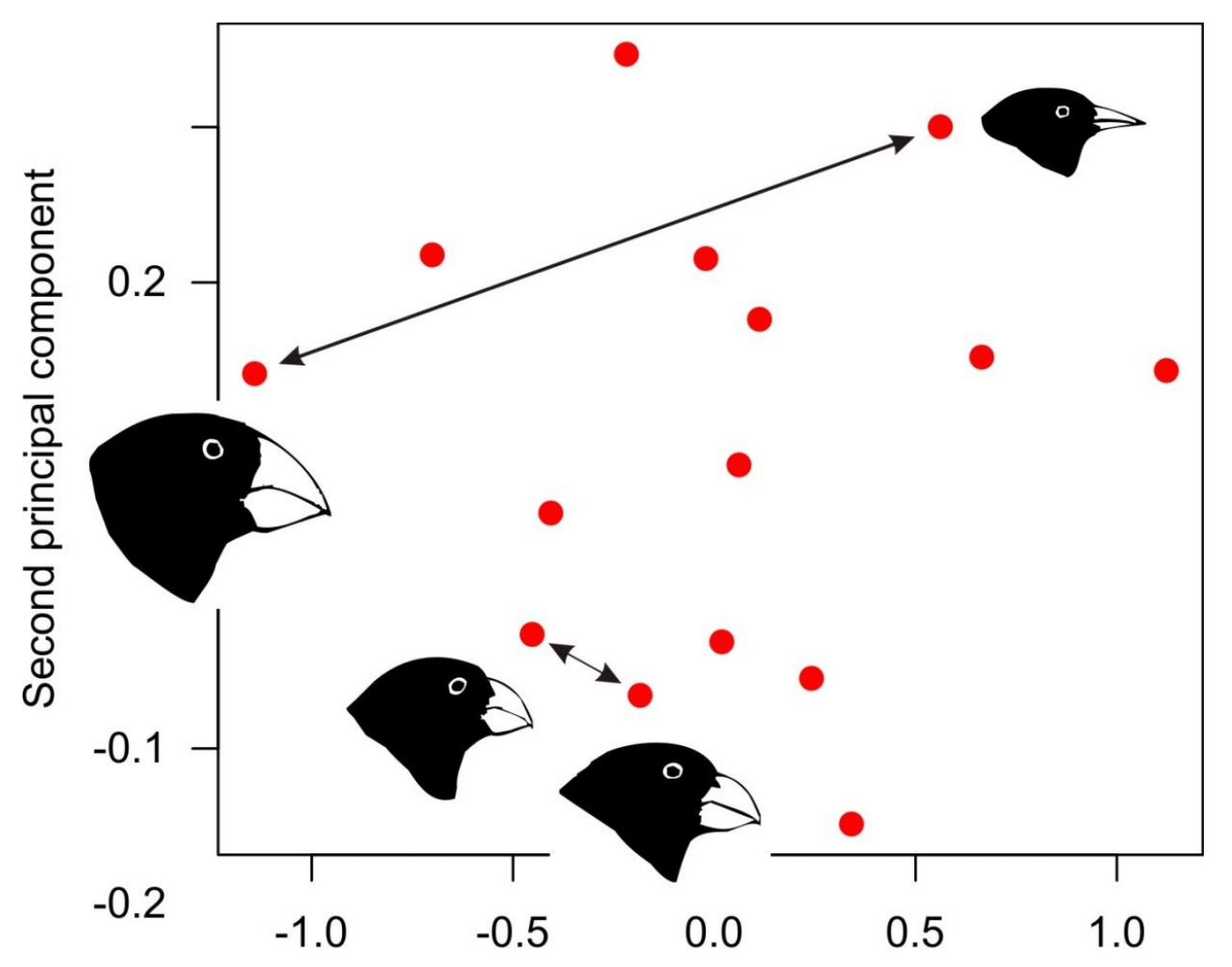

First principal component

Even though they are composite variables, the axes in this case are interpretable. The first axis arranges the species according to differences in overall beak size.

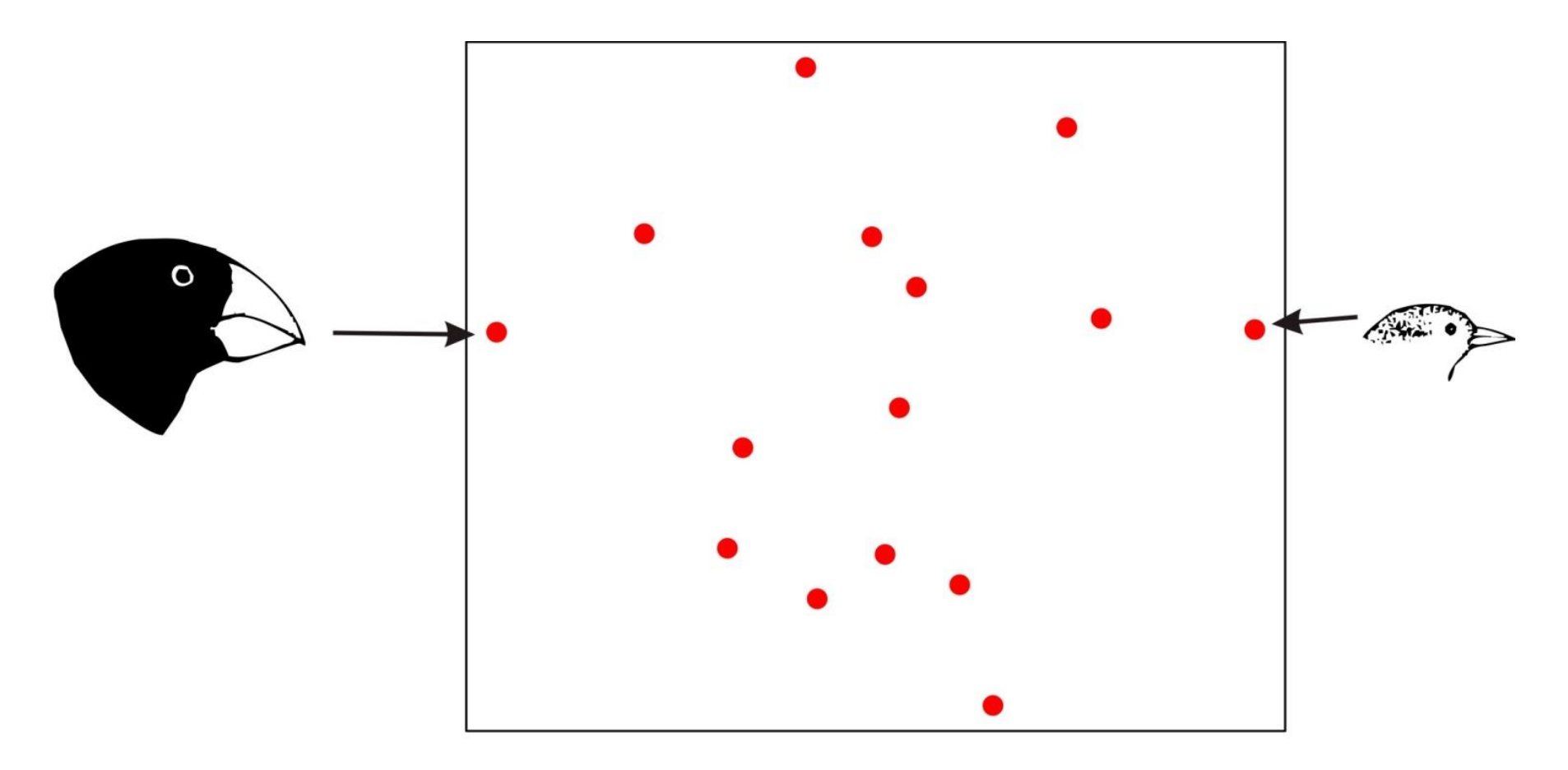

deeper, longer, wider beaks

The second axis arranges the species according to differences in beak length (relative to overall beak size). It represents an axis of beak shape.

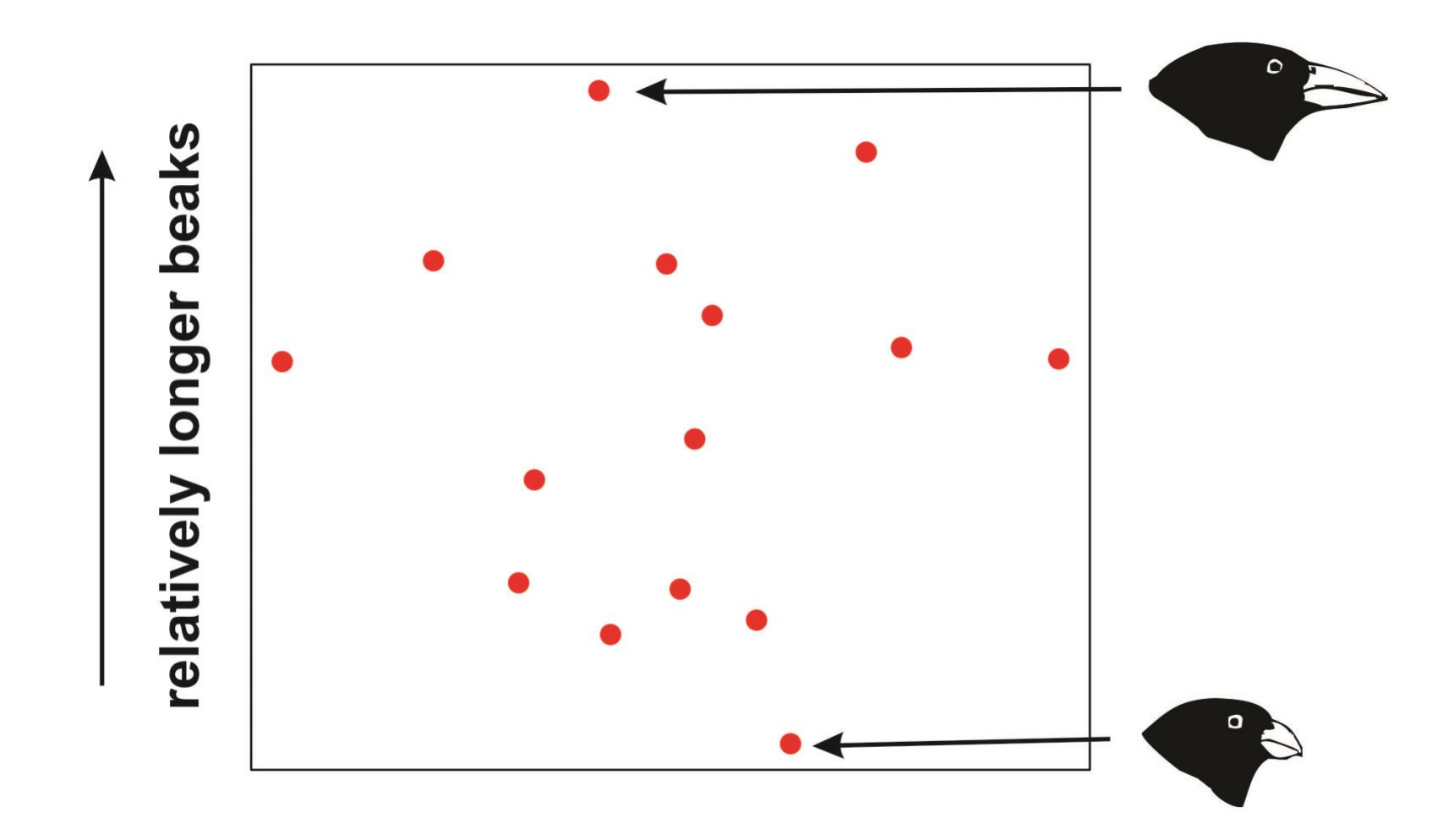

What does PCA do? The method amounts to nothing more than a rotation of the axes, allowing you to view much of the data in a small number of dimensions. To see this, imagine just two traits were measured instead of 5. I've log-transformed all the variables to put on a similar scale.

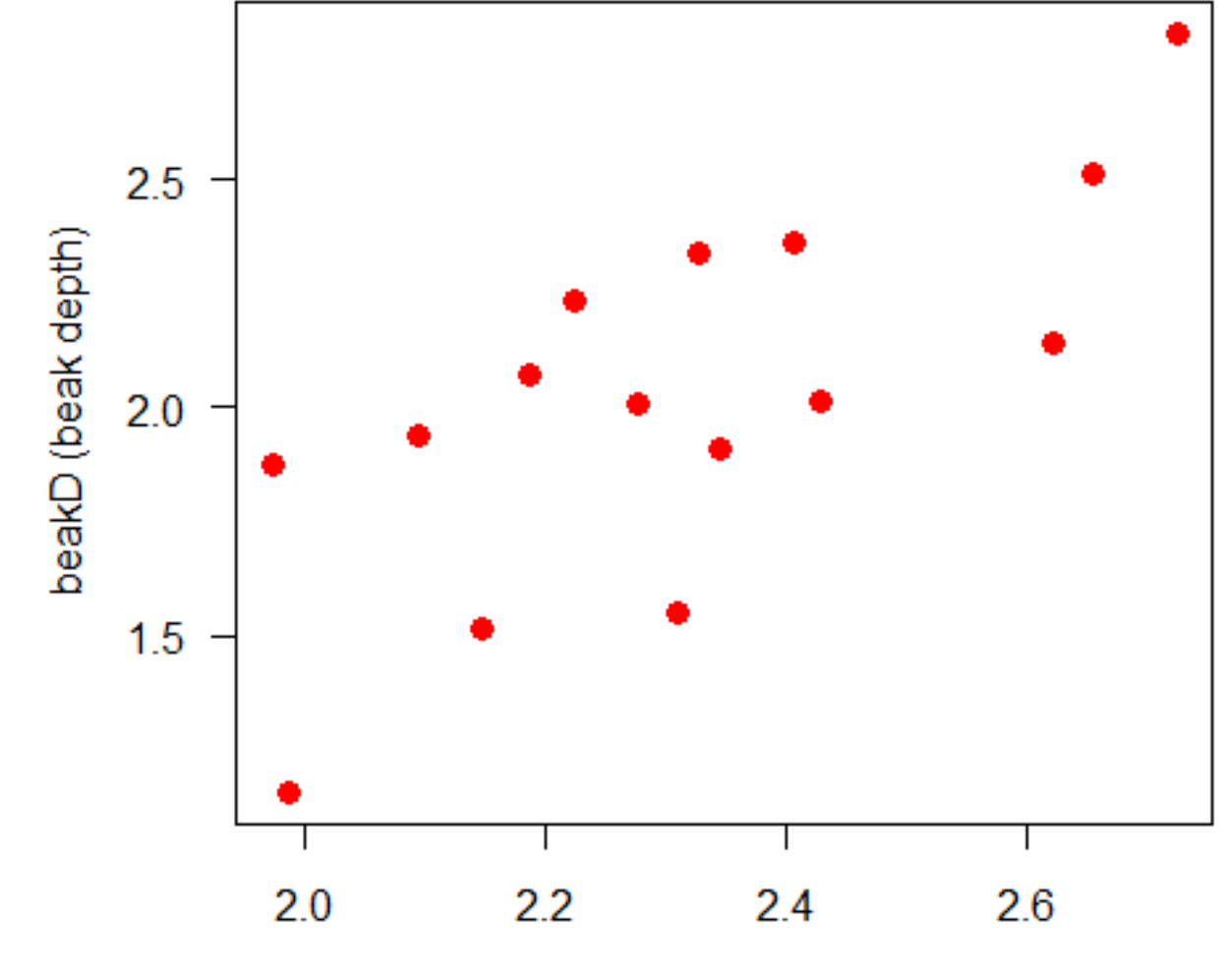

culmenL (beak length)

Principal components analysis just rotates the original scatter of points so that new axes are uncorrelated.

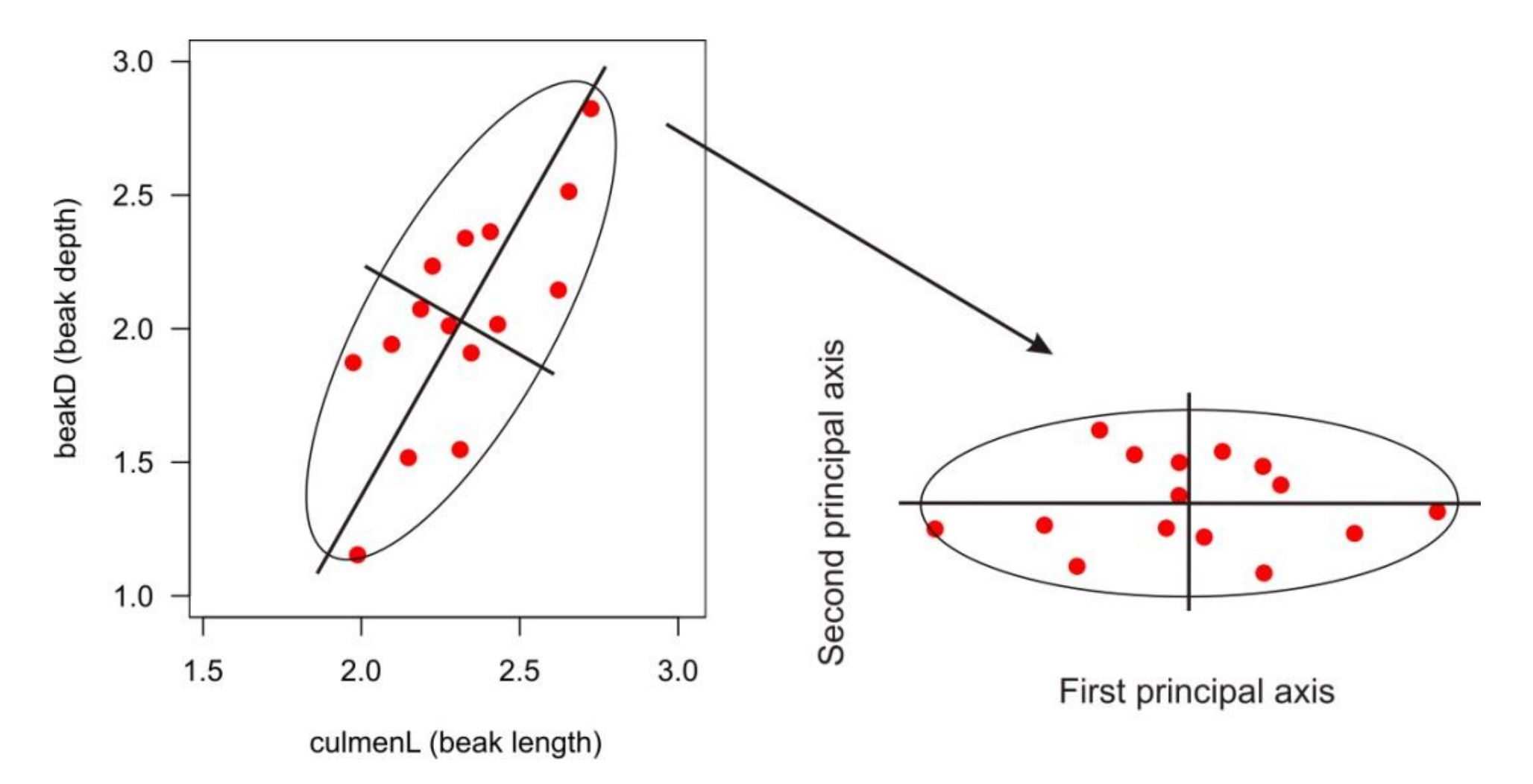

Because it is nothing more than a rotation of the axes, the distances between pairs of points (species) are unchanged by the transformation (provided that all the PC axes are retained\*).

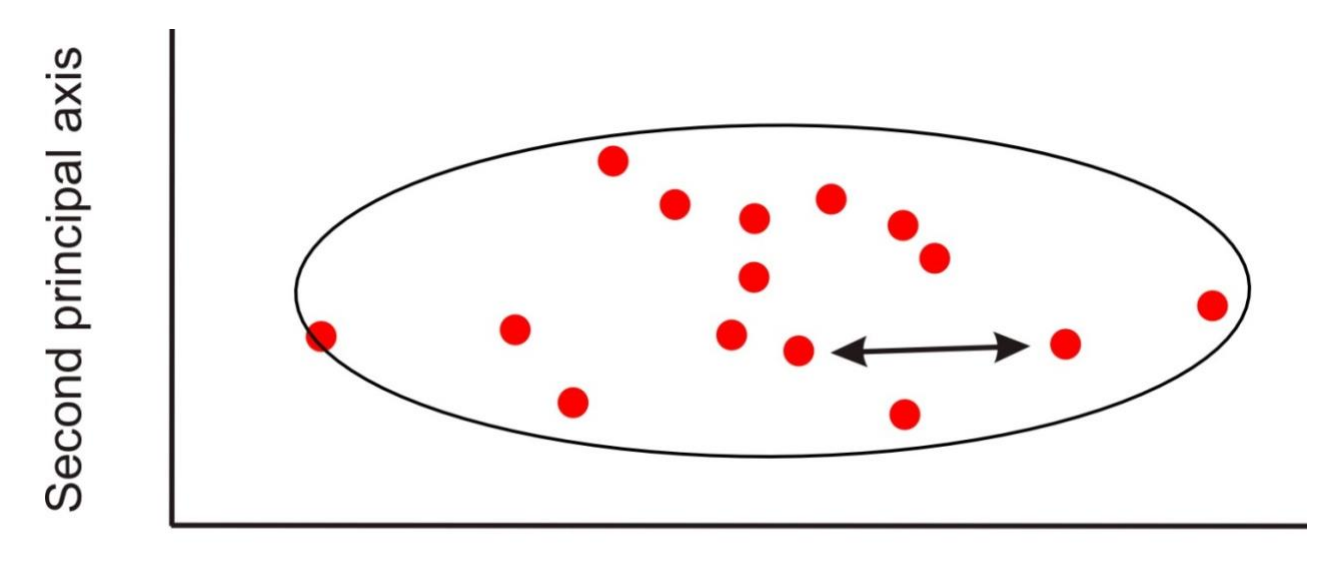

First principal axis

\*Warning: in some stats programs the default procedure is to standardize the variables ("correlation matrix") before carrying out the analysis. Use the correlation matrix only if variables lack a common scale. Euclidean distances will then be based on standardized data, not the original measurements.

The computations behind the scenes involve describing the data by the associations between the variables (as illustrated by the ellipse)

The elements of the covariance matrix:

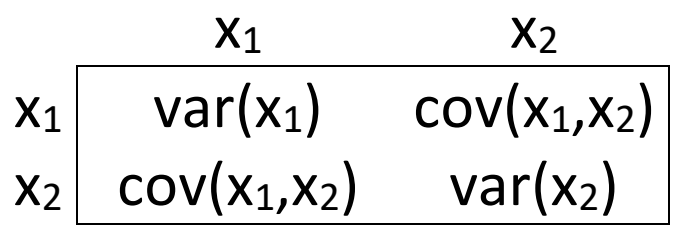

For the two finch variables:

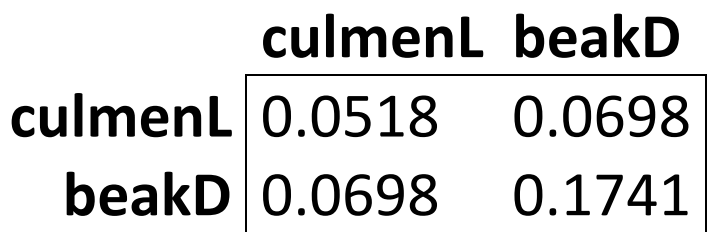

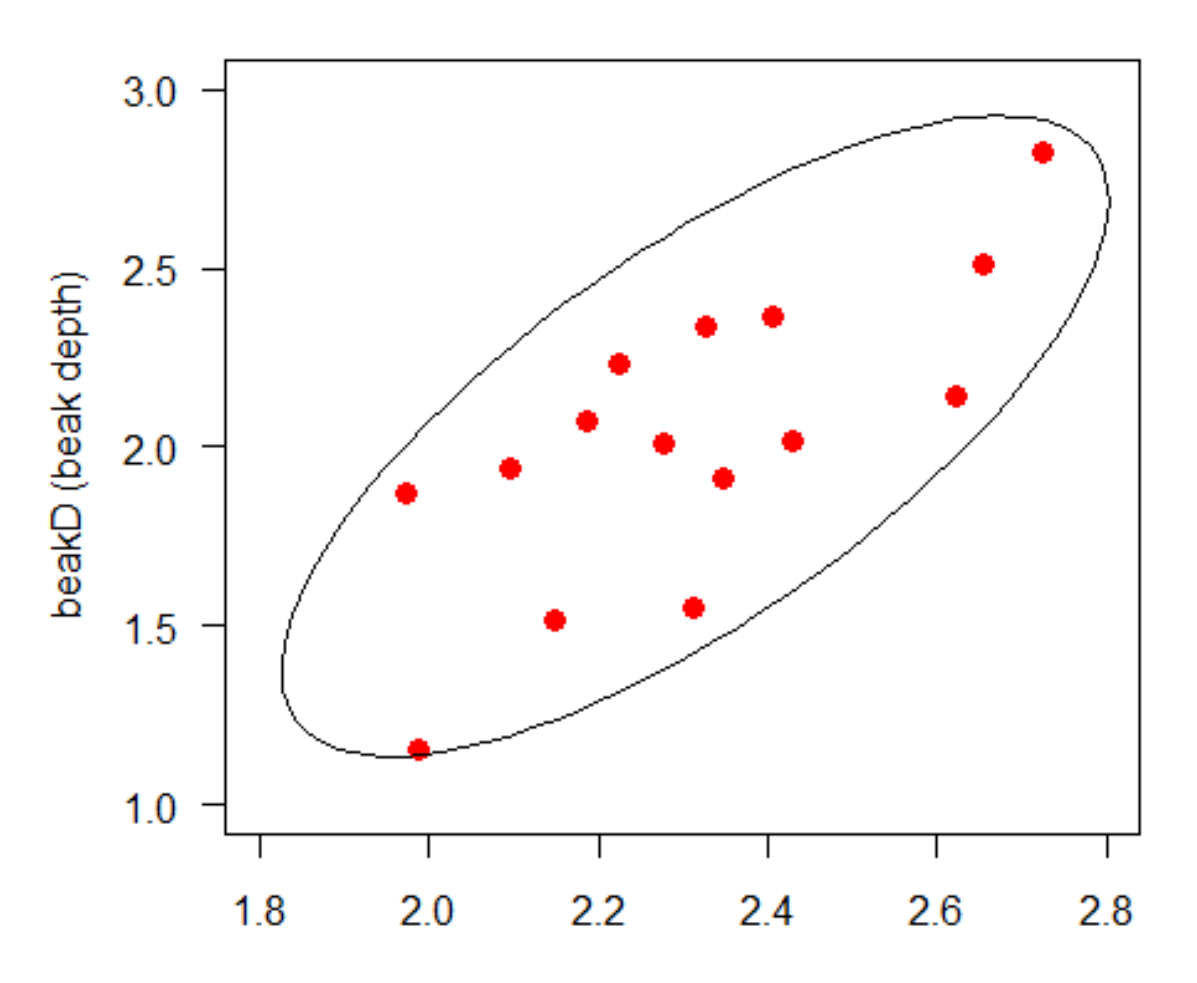

culmenL (beak length)

The covariance matrix of the new, composite variables has variances on the diagonal and zeros off the diagonal. The component axes have zero covariance.

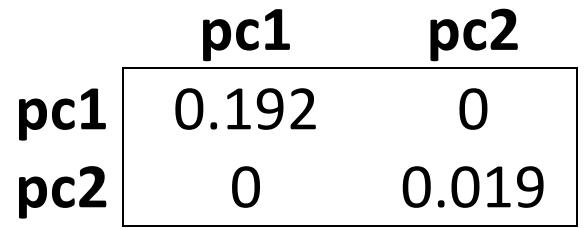

# These variances are called the **eigenvalues**

They sum to the same total as the sum of the variances of the original traits.

Second principal axis

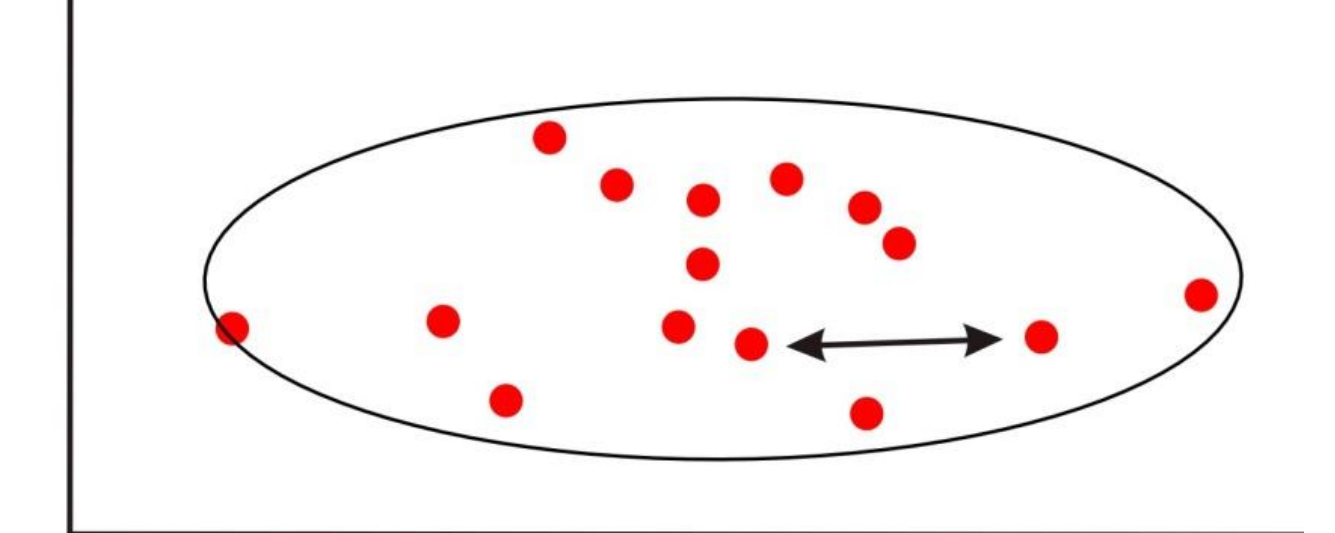

The vectors that contain the constants for transforming the original variables into the principal components are called the **eigenvectors**.

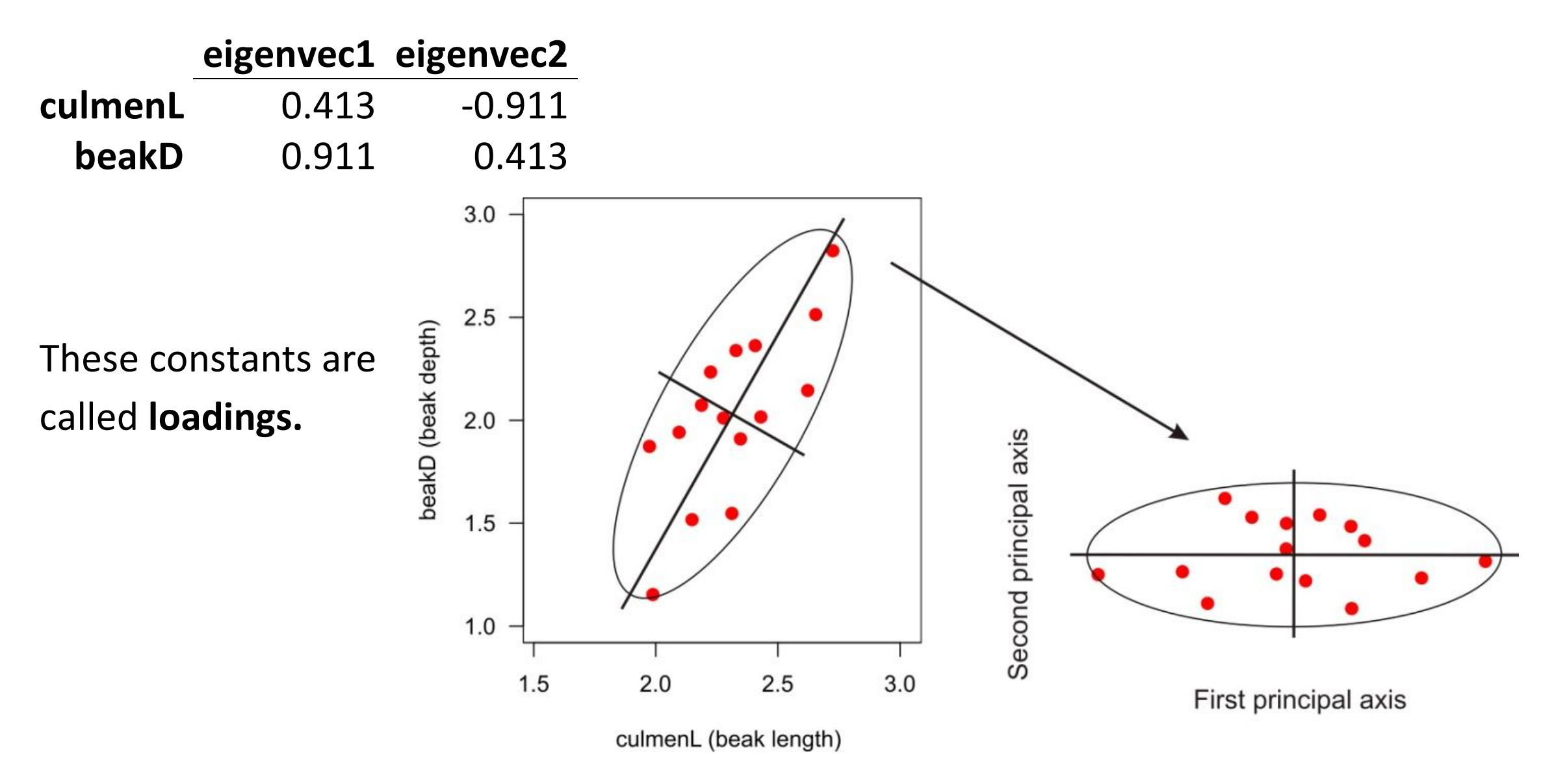

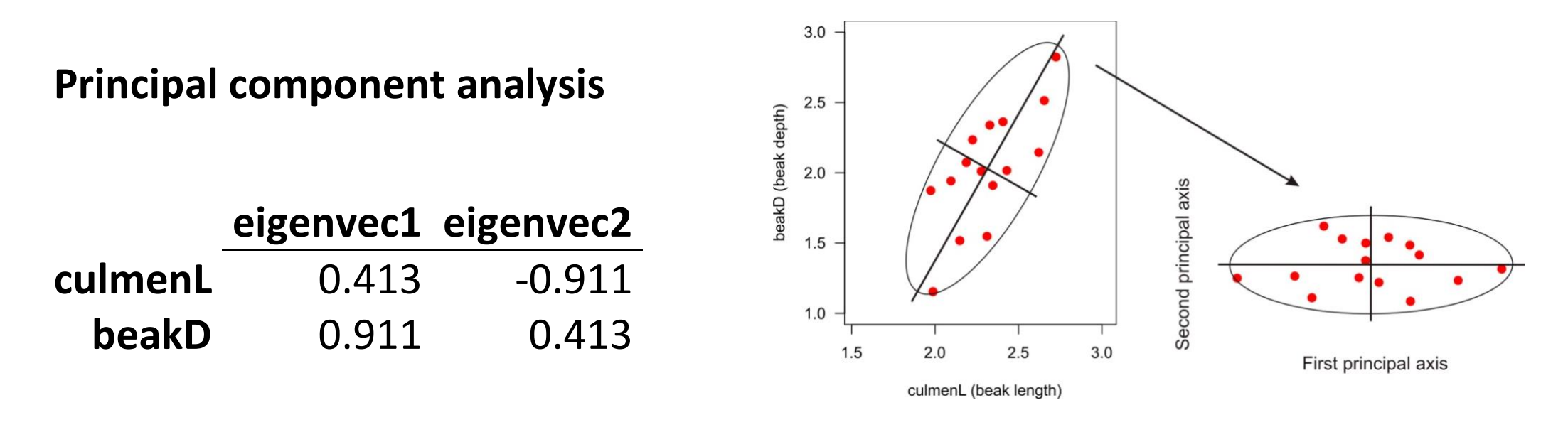

The constants are called **loadings** because they indicate the contribution of each variable to the principal component.

pc1 can be interpreted as "beak size" because both beak traits make contributions having the same sign (depth contributes more than length). The axis separates bigbeaked birds at one extreme from small-beaked birds at the other.

pc2 is interpreted as "beak shape" because beak depth loads positively but beak length negatively. It separates short deep beaks at one end from long shallow beaks at the other.

We can still visualize this process with 3 variables instead of 2 (it gets hard to visualize with more than 3 variables)

3D example

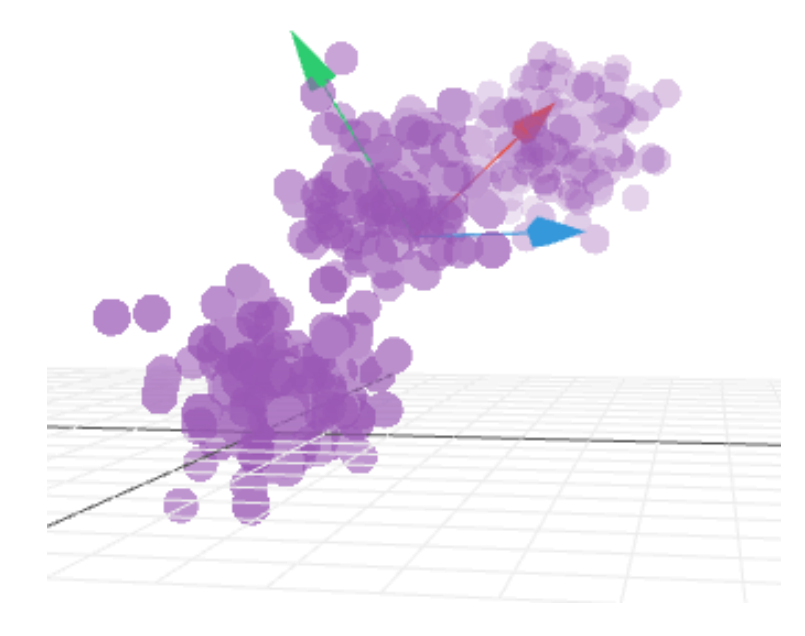

The idea is the same with 5, or any number of variables. The plot below is of the first two PC axes from the PC analysis of all 5 variables for the 15 Darwin's finch species. The only difference is that when we look at only the first two principal components we aren't seeing all the differences among the species.

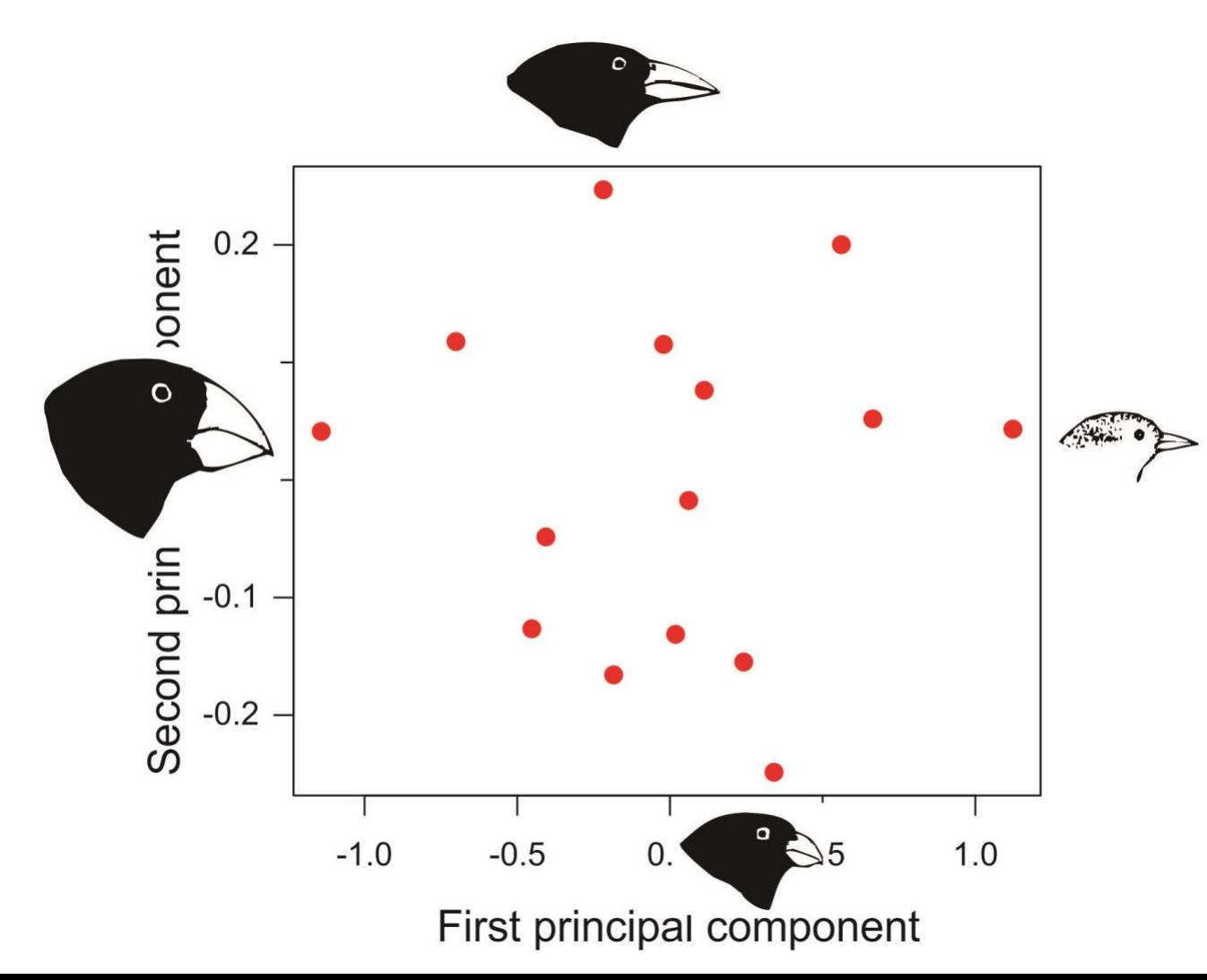

The eigenvalues tell you how much of the total variation is captured by the first two principal components. These can be visualized in a "scree plot."

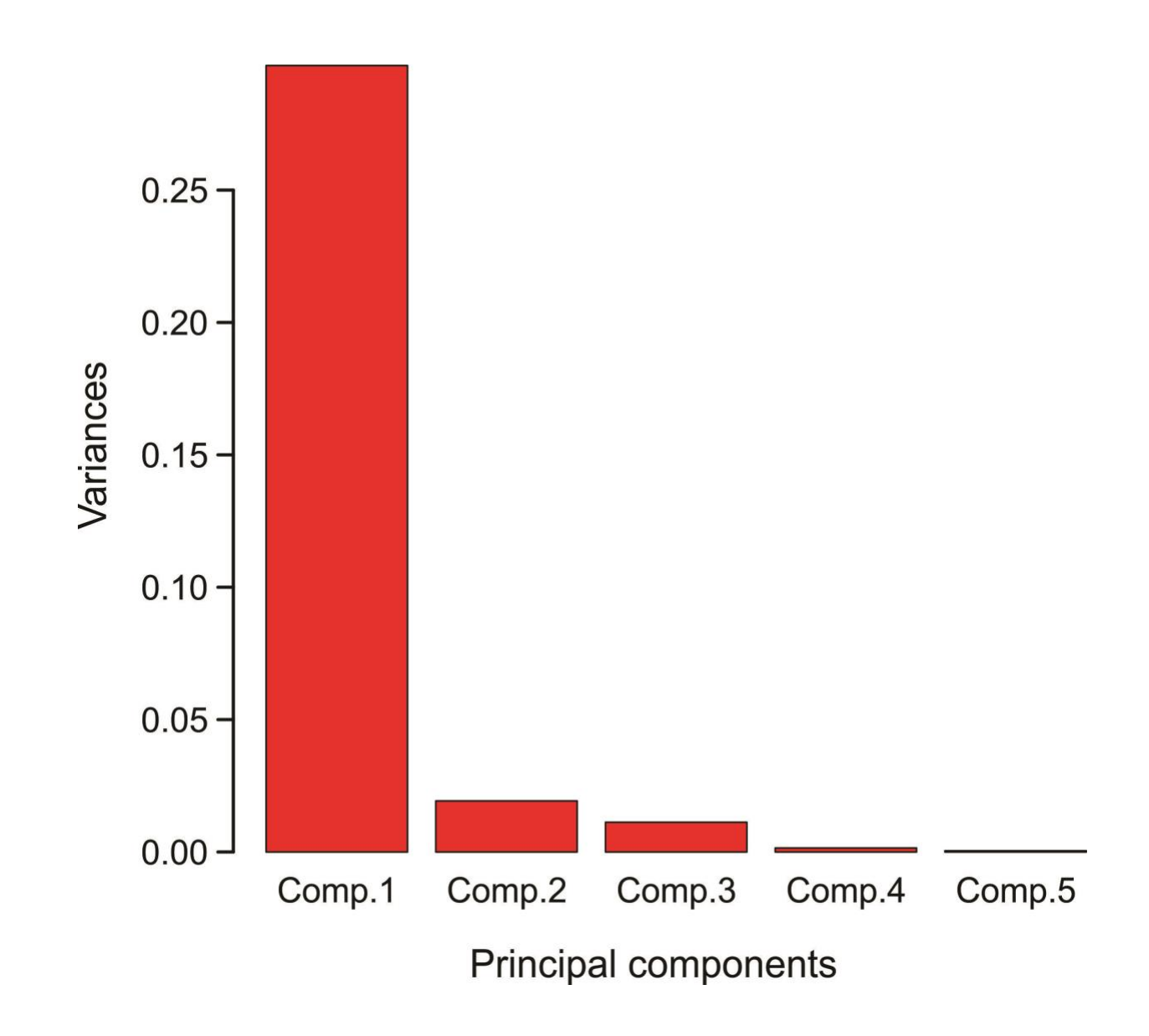

The eigenvectors indicate the loadings.

For the Darwin's finch data: PC1 can be interpreted as "beak size". PC2 can be interpreted as "beak shape" PC3 is mainly one trait, tarsus length Etc…

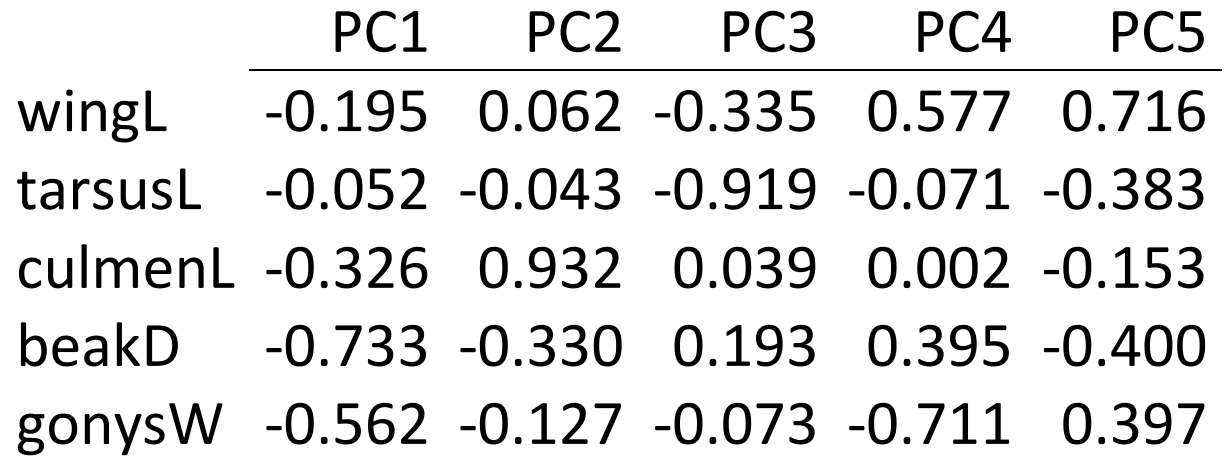

Example 2: 197146 traits in 1387 individual humans sampled from Europe. Data are loci (nucleotides) in the human genome. At every locus, individuals of genotypes AA, Aa and aa are scored as 0, 1 and 2. The covariance matrix is 197146 × 197146 in size.

PC1 and PC2 are illustrated. Points are individuals. Colors are countries. Circles are country means.

Individuals cluster by country.

Novembre et al (2008) *Nature*

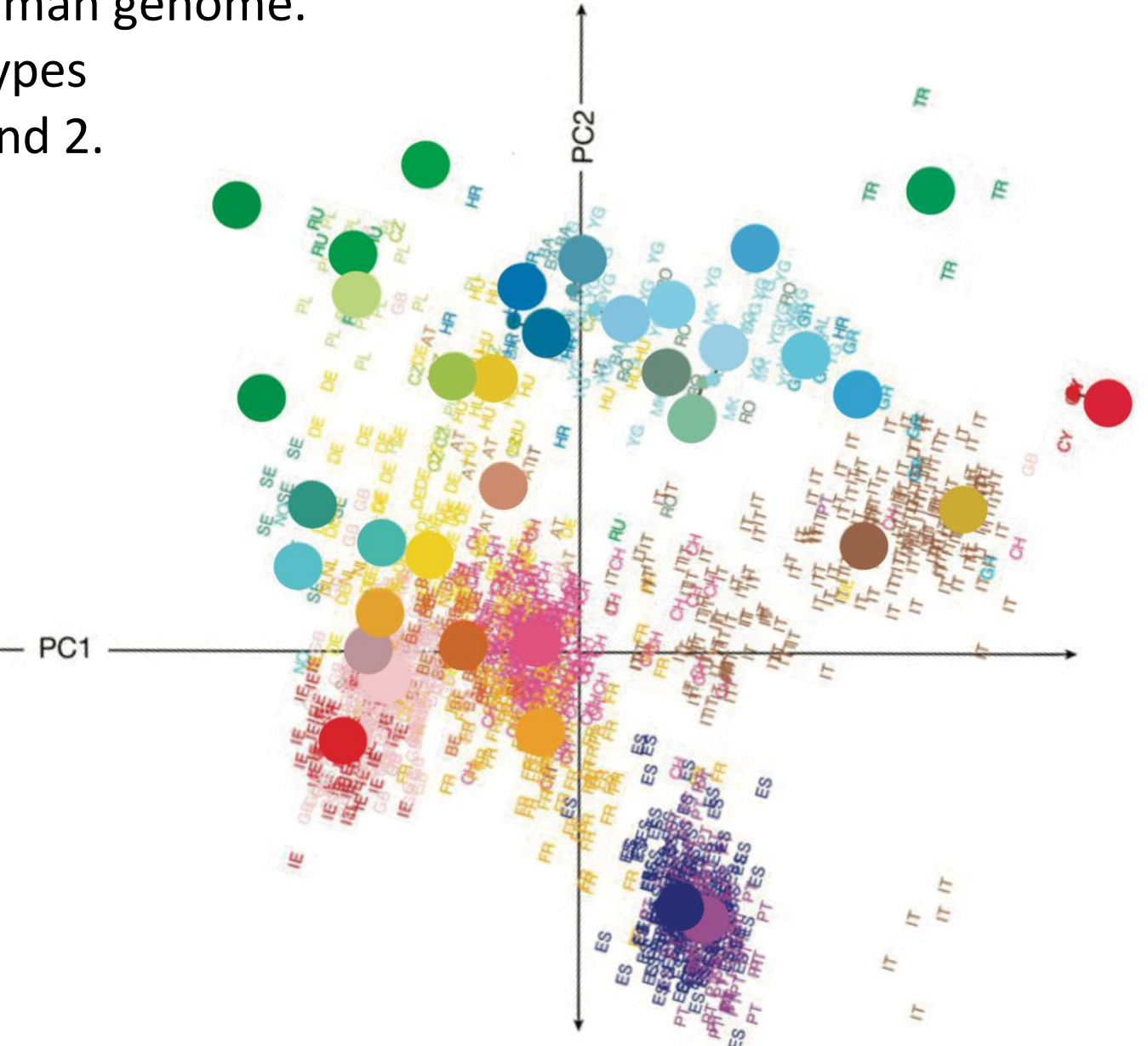

Example 2: 197146 traits in 1387 individual humans sampled from Europe.

The authors rotated the above figure to the configuration shown, and placed it next to a map of Europe. A strong correspondence was observed between position of individuals along PC1 and PC2 and geographical map position, revealing how land configuration influenced gene flow between countries.

Novembre et al (2008) *Nature*

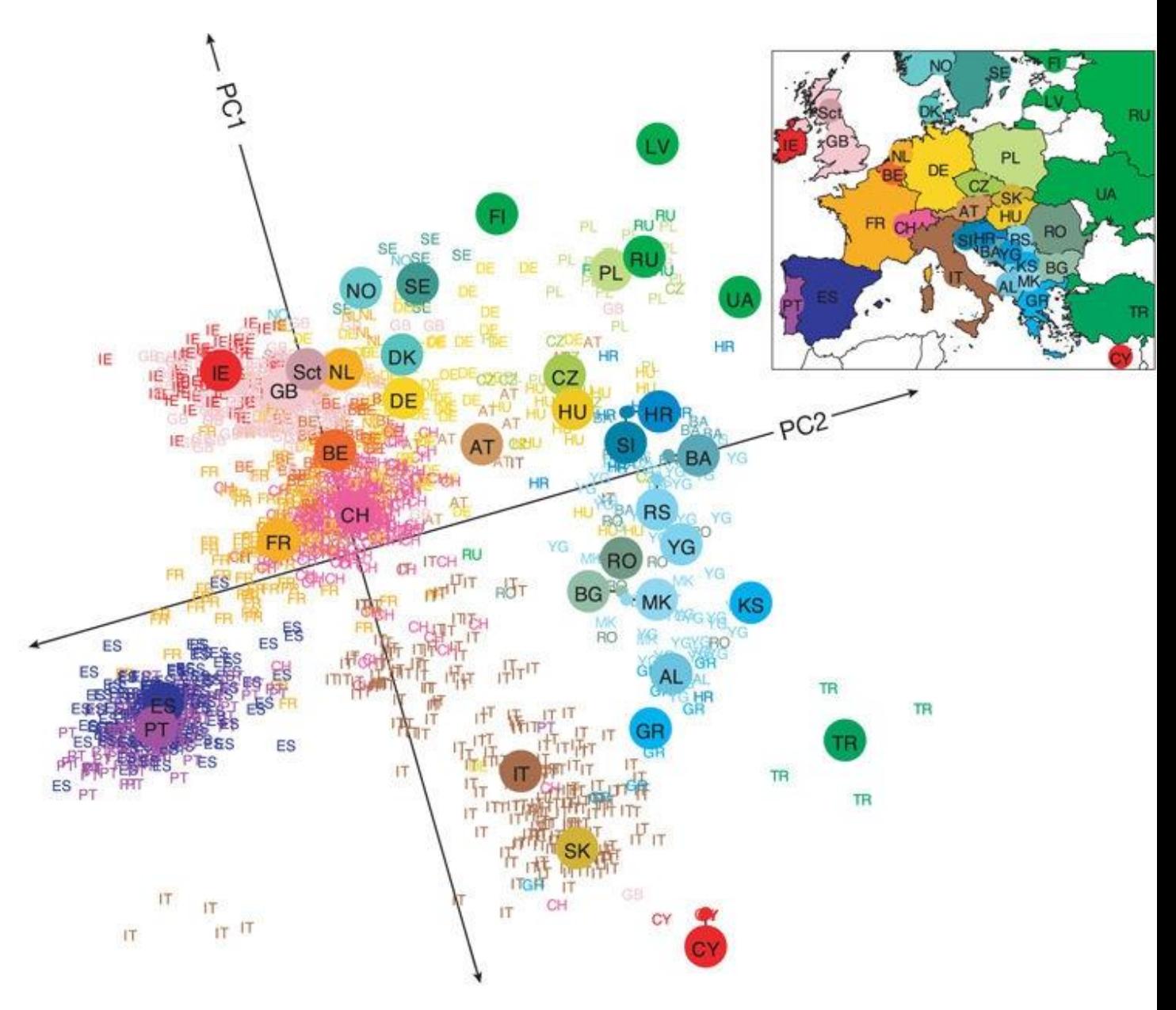

# **Discriminant function analysis, quickly**

*Discriminant function analysis* is for classification rather than ordination. It finds axes that maximally separate two or more previously identified groups. It finds axes that maximize variation among groups relative to variation between groups. These axes can then be used to classify new observations into the same groups.

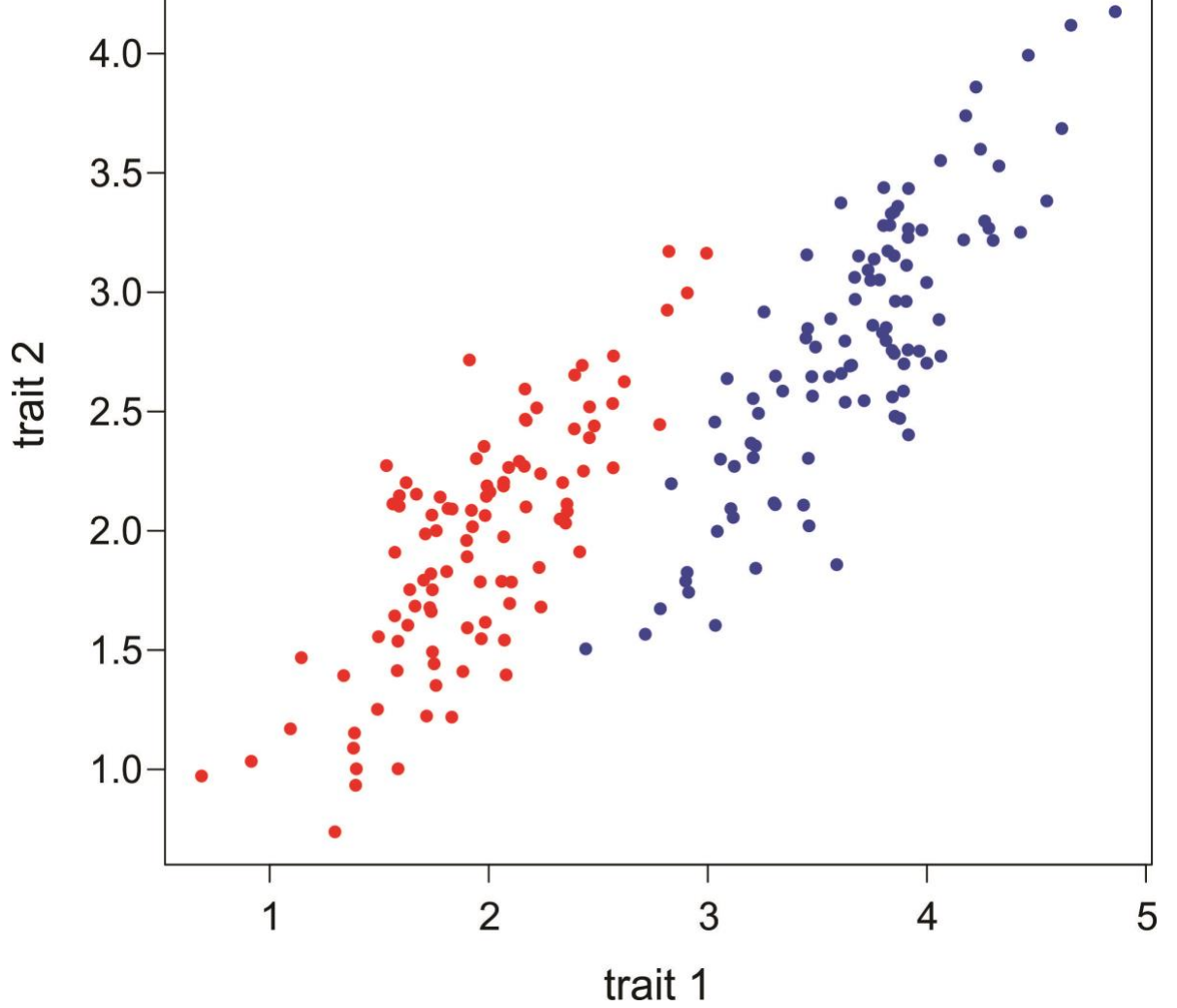

Principal component analysis ignores the groups, and only finds the directions of maximum total variance,

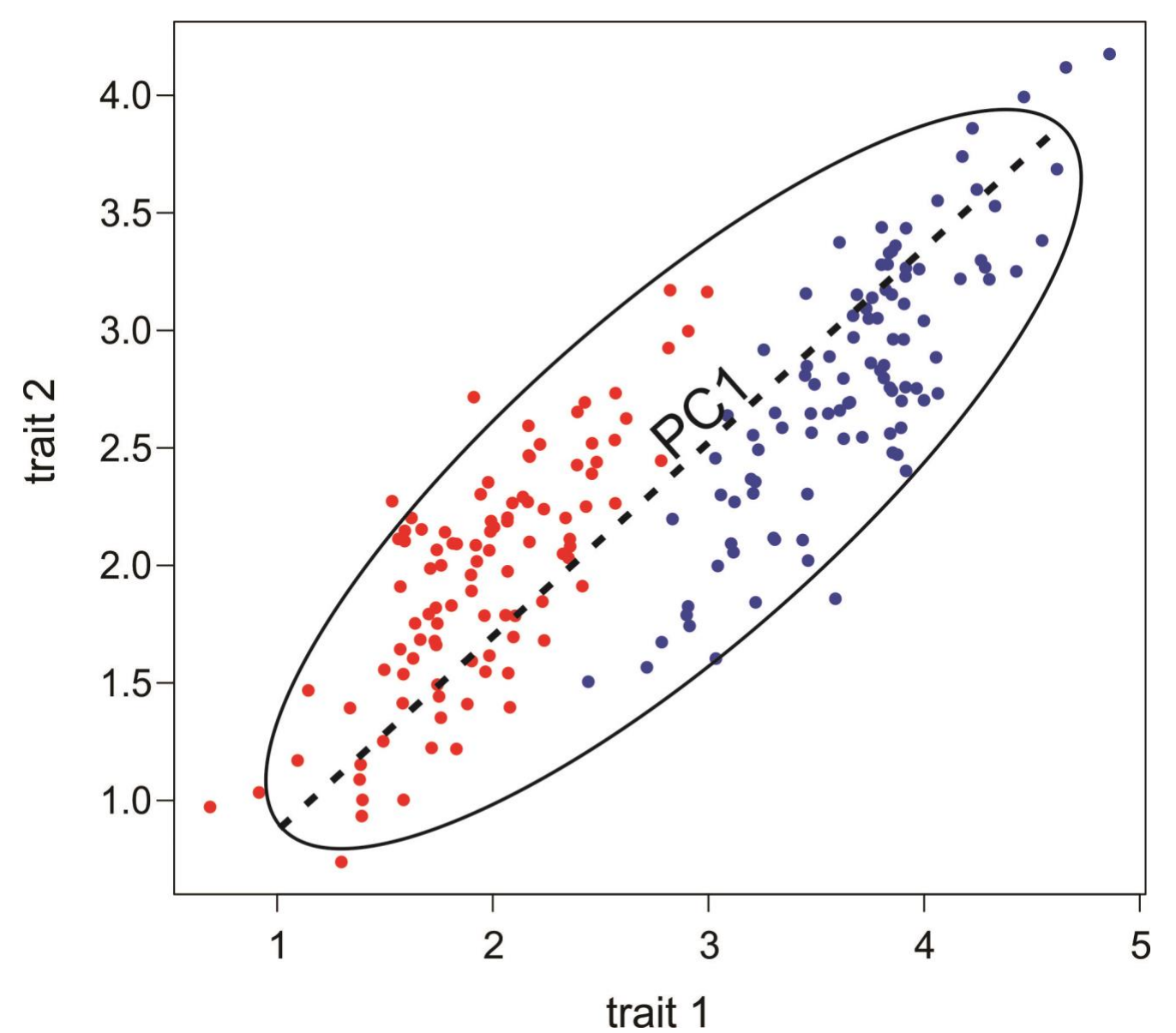

Discriminant function analysis explicitly finds the axes that best separate the groups. It doesn't do this simply by finding the direction of the biggest difference between means.

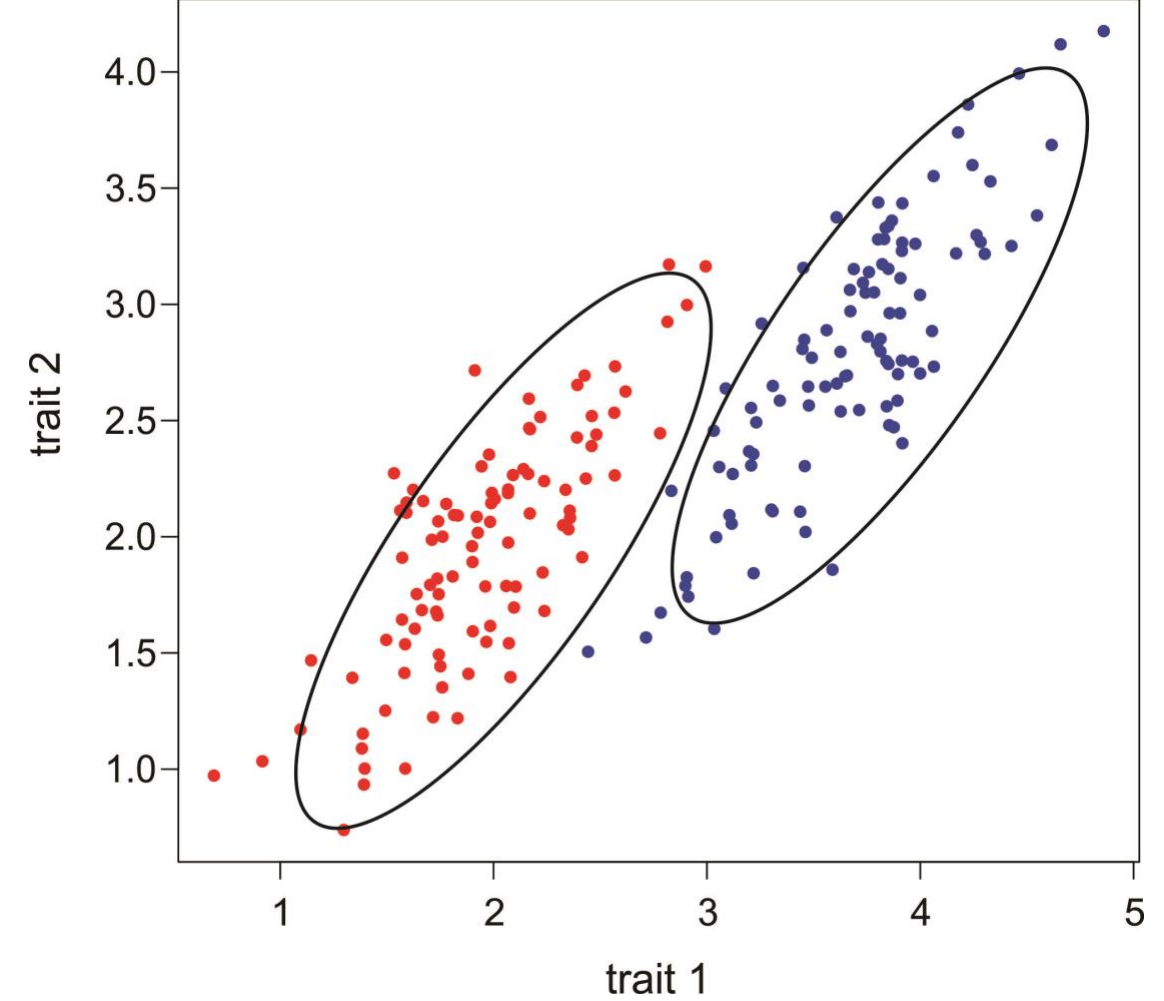

Instead, it finds the axes that best separate groups relative to within-group variation.

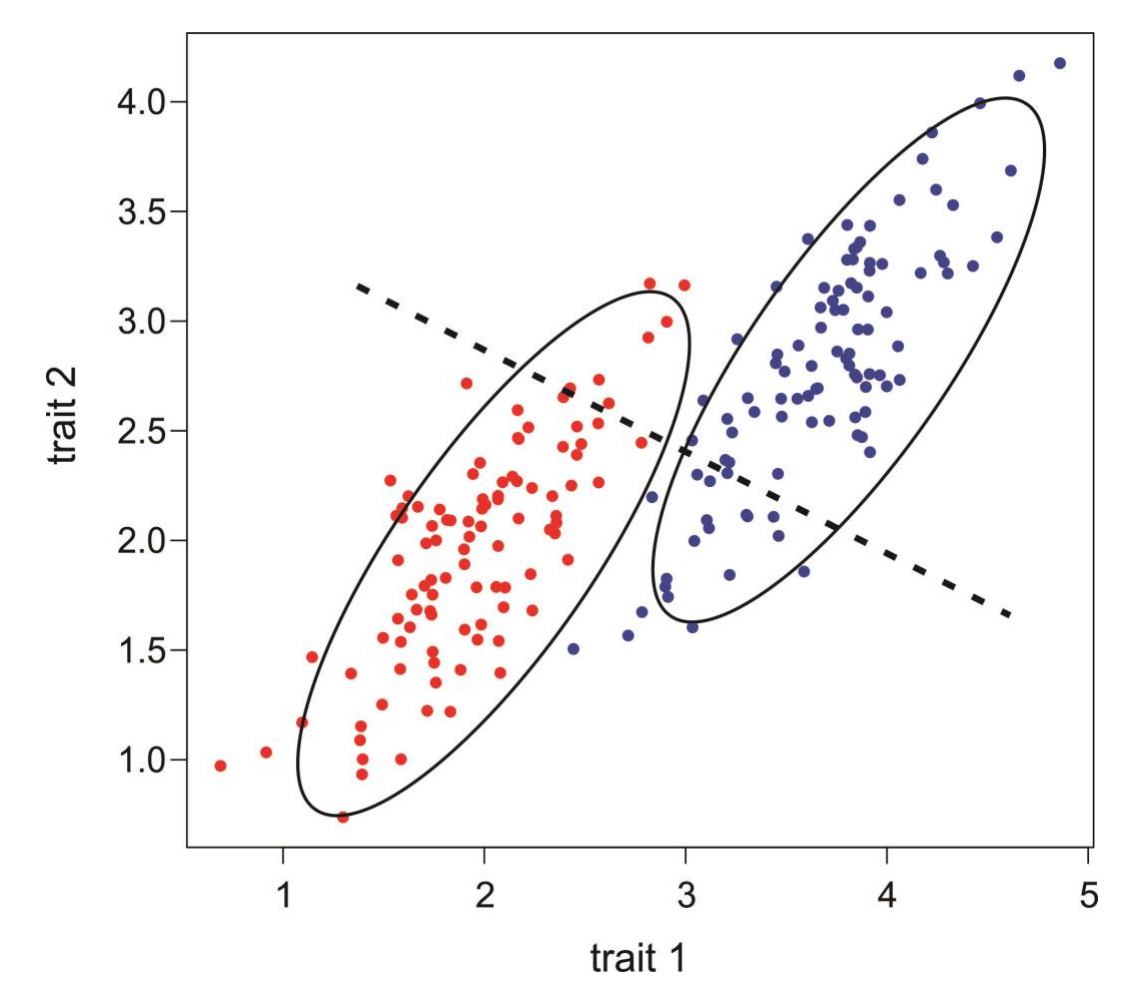

The resulting axes best separate the groups in the data, and can be used for classification of new observations.

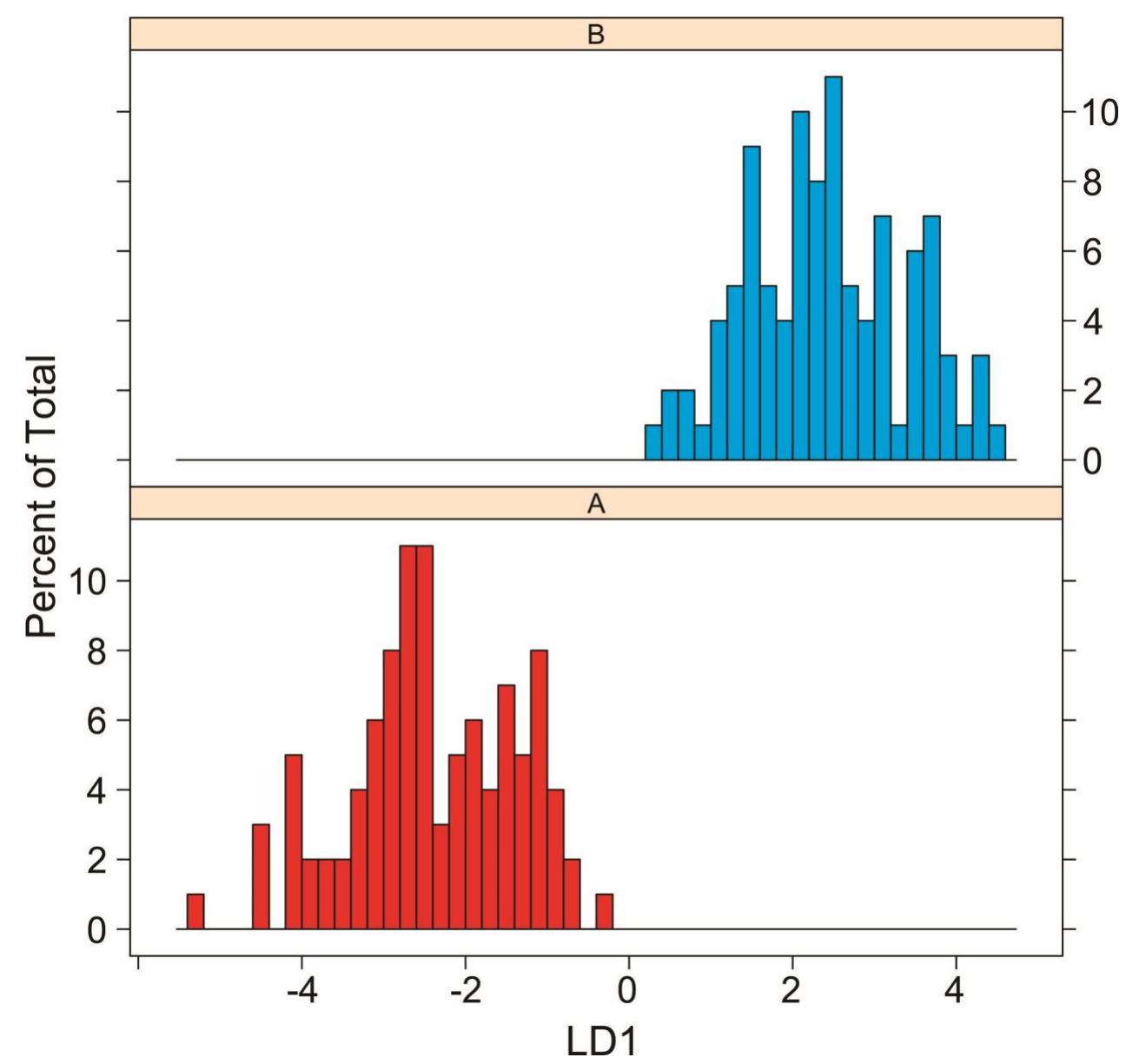

An ordination method to visualize spatial associations between species based on their presence/absence (or abundance) at sites. Equivalently, the method visualizes differences among sites in the extent to which they share the same species.

The method is like principal component analysis.

Instead of using a covariance matrix describing association between pairs of traits (as in PCA), correspondence analysis uses a contingency table to measure association between all pairs of species based on their frequency of co-ocurrence (measured relative to the co-occurrence expected under independence).

Equivalently, it measured similarity between all pairs of sites based on the number of shared species (relative to the random expectation).

Example: Presence/absence of 16 ant species in 4 geographic regions (Gotelli and Ellison 2004). In this matrix, the sites are the spatial units, and the species are the variables. The data are 1 (species is present) or 0.

|                                                      | <b>VARIABLES (ant species)</b> |  |  |  |  |  |  |  |  |  |  |  |  |                               |                                                        |  |
|------------------------------------------------------|--------------------------------|--|--|--|--|--|--|--|--|--|--|--|--|-------------------------------|--------------------------------------------------------|--|
| <b>Site</b>                                          |                                |  |  |  |  |  |  |  |  |  |  |  |  |                               | a1 a2 a3 a4 a5 a6 a7 a8 a9 a10 a11 a12 a13 a14 a15 a16 |  |
| <b>1. CT</b>                                         |                                |  |  |  |  |  |  |  |  |  |  |  |  | 0 1 0 1 0 0 0 1 1 0 1 0 0 0 1 |                                                        |  |
| UNITS 2. MA.mainland 1 1 1 1 0 1 1 1 1 1 1 1 0 1 0 1 |                                |  |  |  |  |  |  |  |  |  |  |  |  |                               |                                                        |  |
| 3. MA. islands 1 0 0 0 1 1 1 1 1 1 1 1 1 1 0 1       |                                |  |  |  |  |  |  |  |  |  |  |  |  |                               |                                                        |  |
| 4. VT                                                |                                |  |  |  |  |  |  |  |  |  |  |  |  | 0 1 0 1 0 0 1 1 1 0 1 0 0 1 1 |                                                        |  |

**VARIABLES (ant species)**

Correspondence analysis produces a plot in which points close together on the axes indicate species that tend to co- occur at sites. Points far apart indicate species that occur infrequently at the same sites.

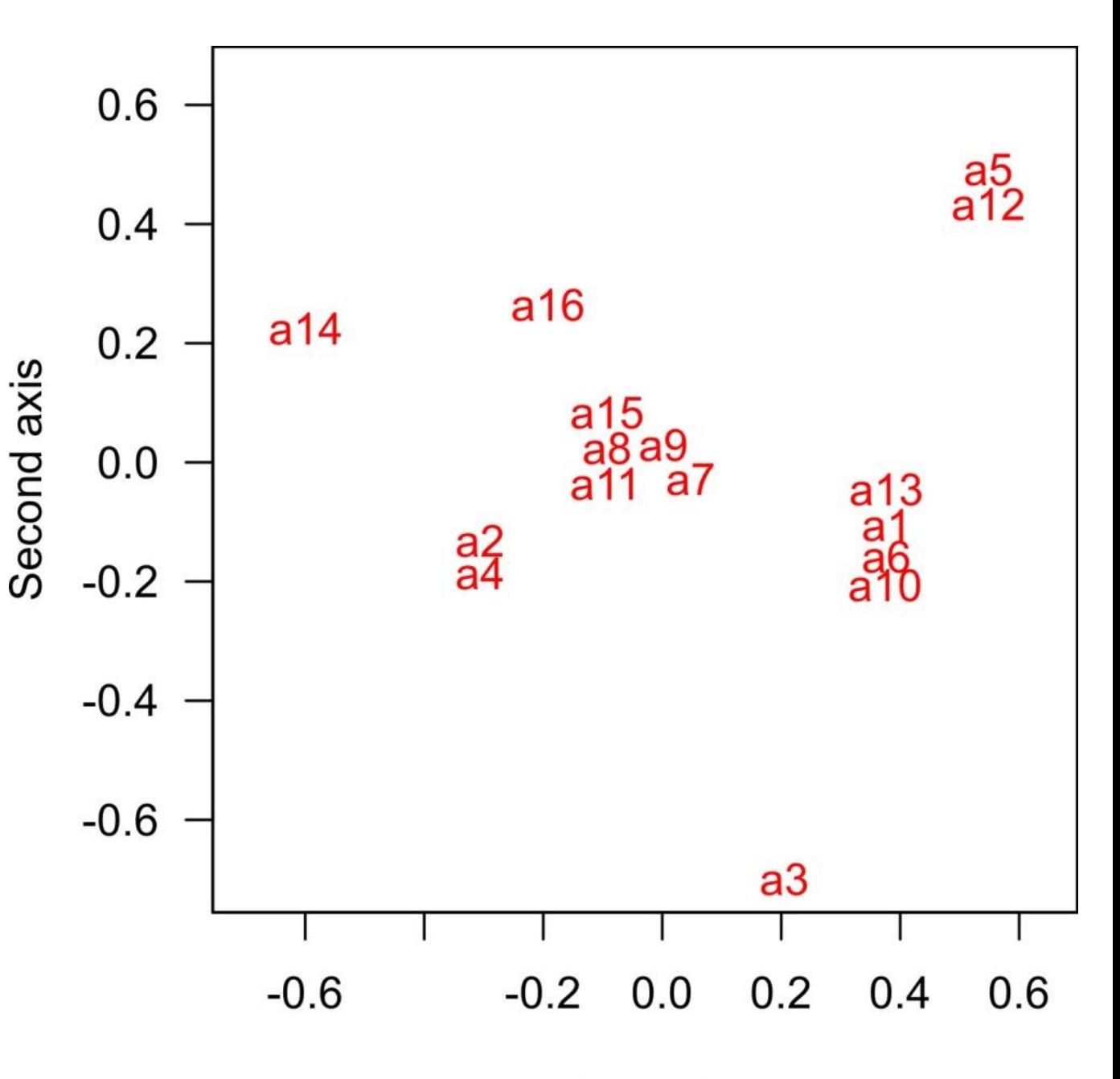

First axis

Likewise, the sites can be compared by the observed and expected numbers of species shared. The method can thus ordinate sites and species simultaneously on the same axes.

Species next to sites in the plot indicate species that occur predominantly there, whereas species falling between site points are shared among sites.

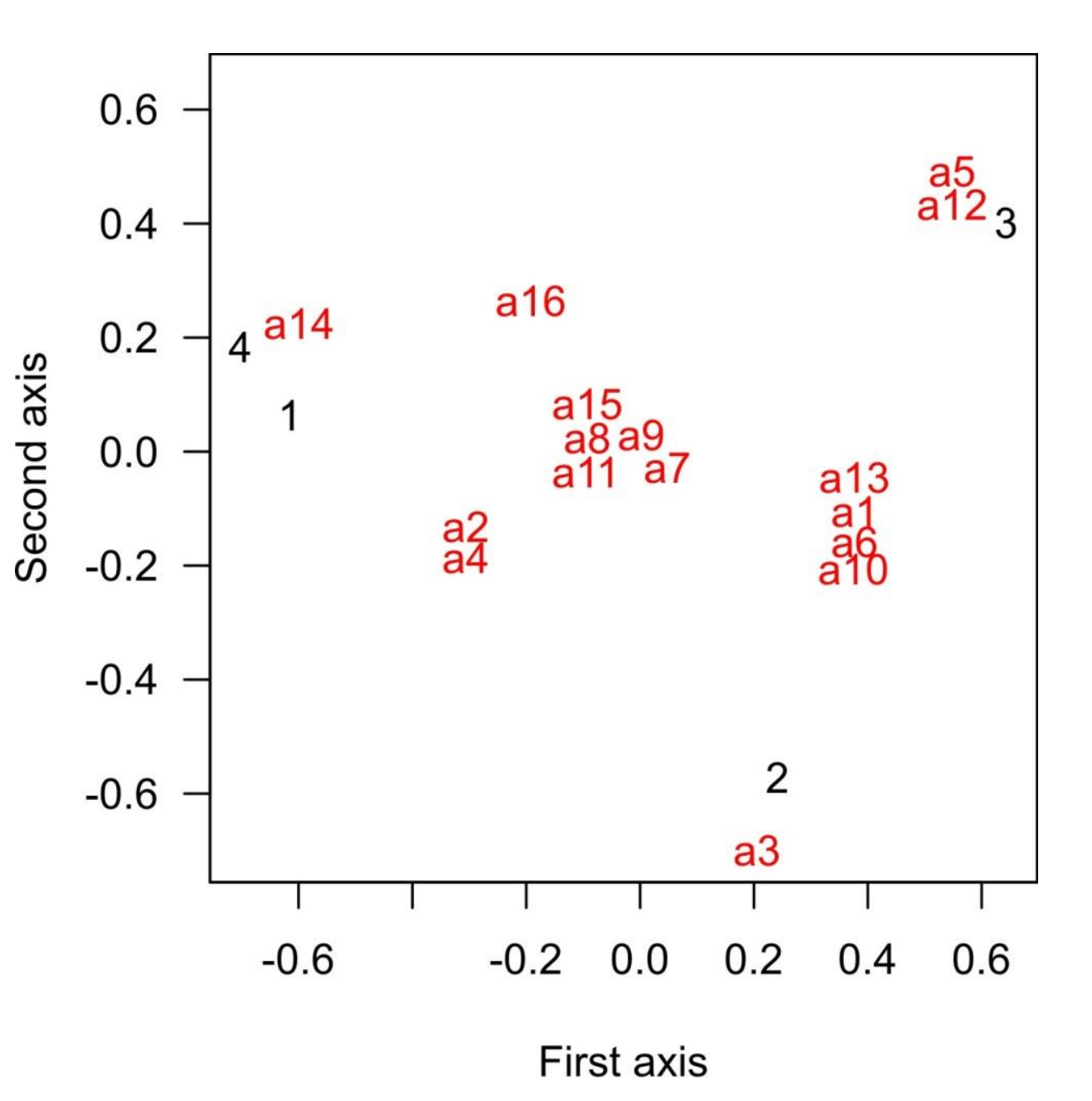

By rearranging the site and ant species by their order along the first axis, we can see the "correspondence" between sites and species.

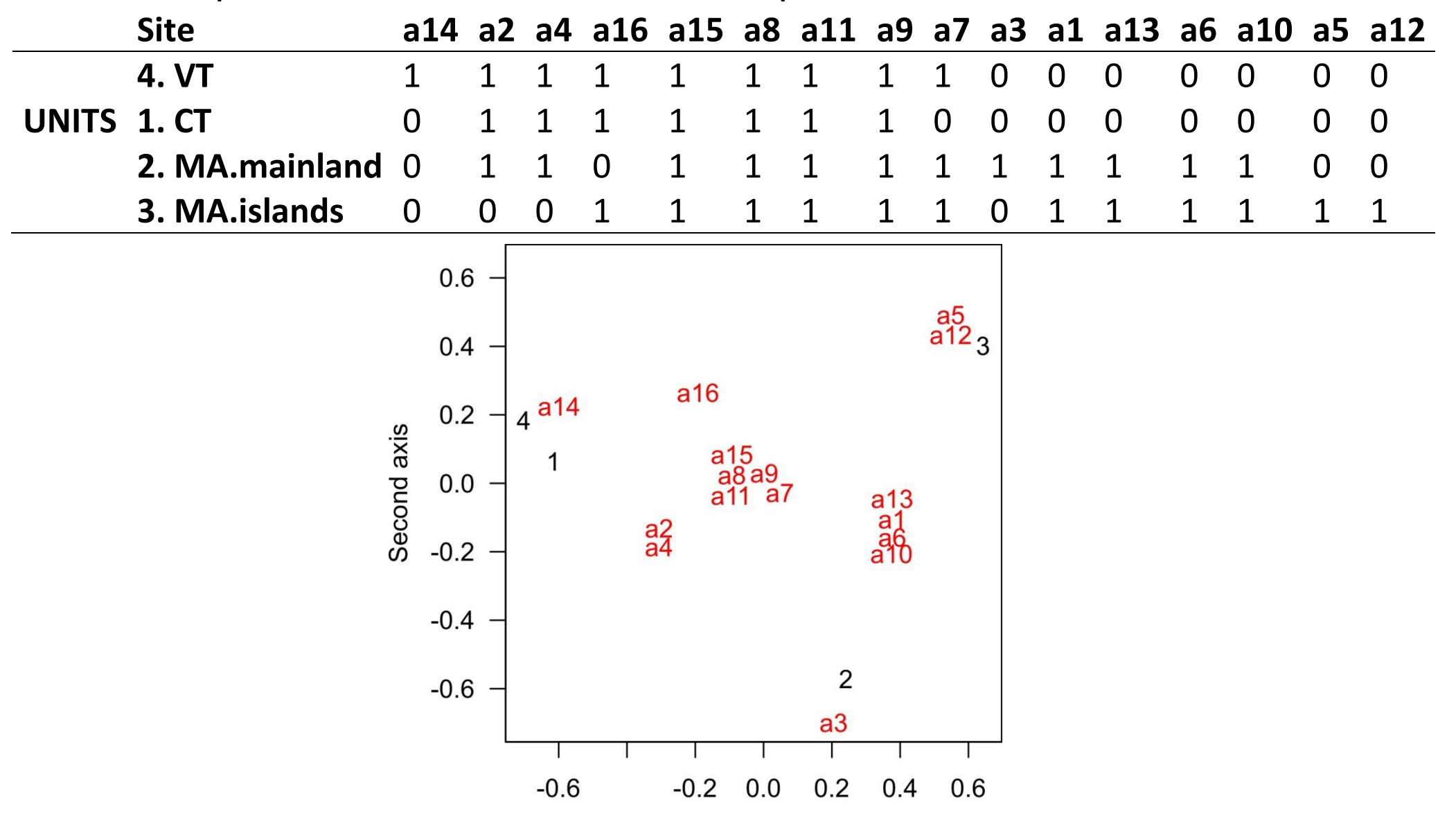

First axis

This first axis behaves like an ecological gradient, with species found at all sites in the middle, and species with non-overlapping distributions at either end.

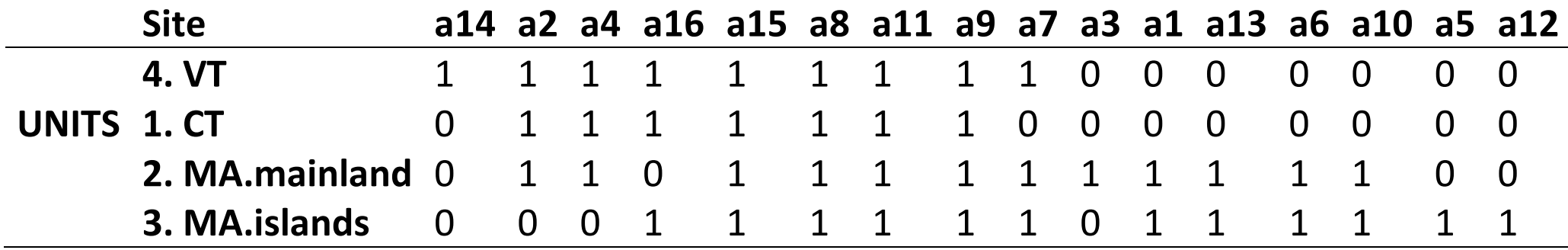

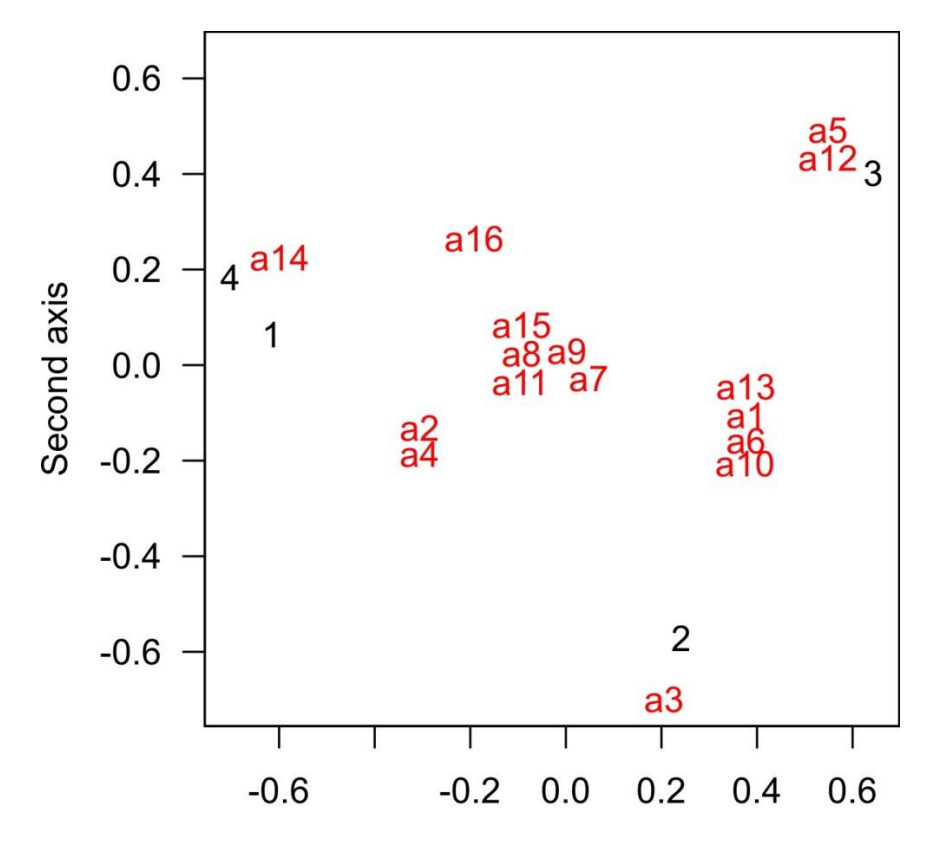

The first axis explains most of the variation in the data. It also maximizes the association between units (sites, rows) and variables (species, columns).

Eigenvalues for each axis indicate the correlation between species and site scores.

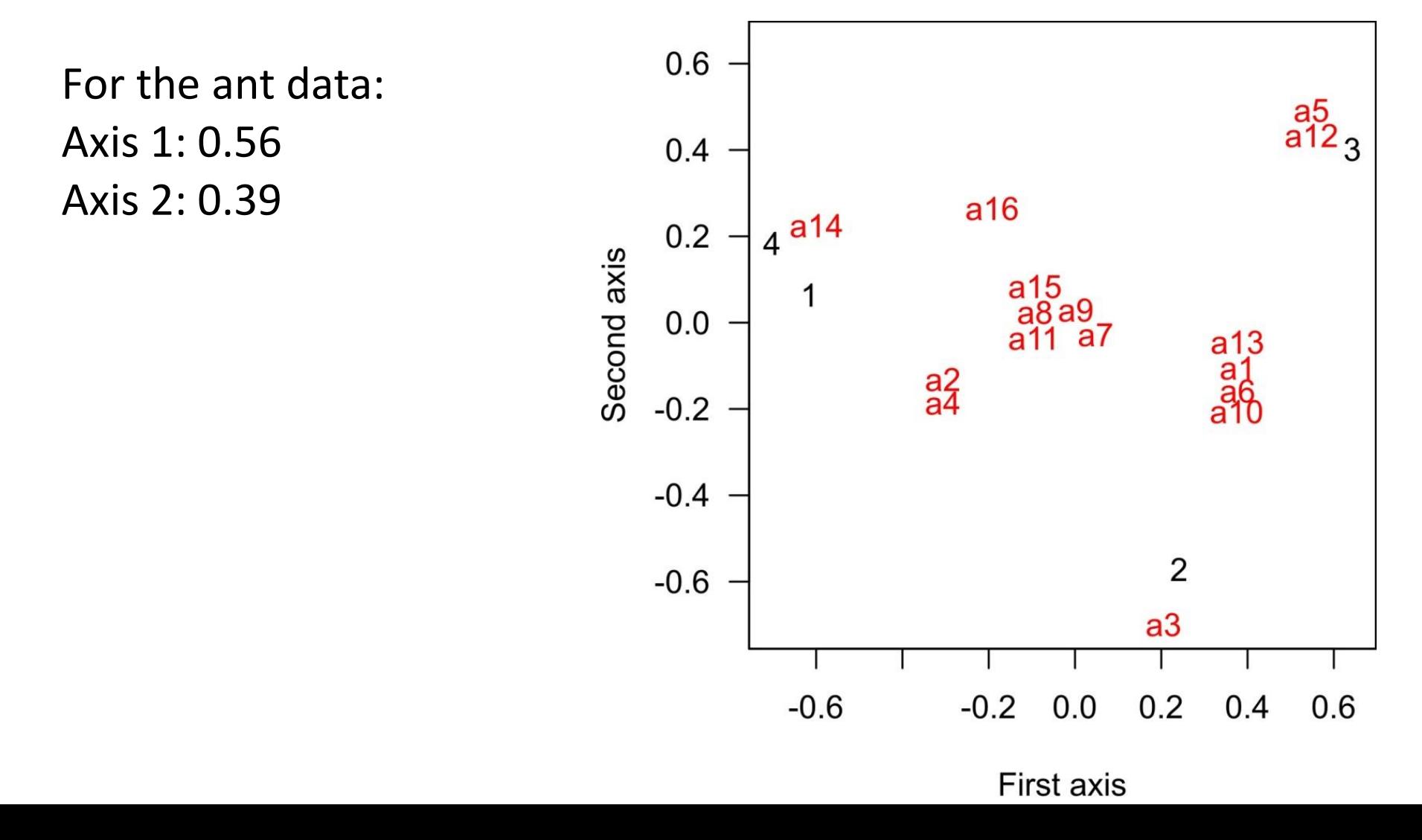

A worry with CA in general is the "arch" or, more seriously, a "horseshoe" in the ordination. When sites at the ends of ecological gradients have few species in common, they may be arranged such that they appear "similar" on axis 2 only because they are missing some of the same species.  $0.6$ 

It arises because the measure of distance between assemblages is not linear and doesn't increase with increasing "ecological distance". The problem is most acute when spatial turnover of species (beta diversity) is high.

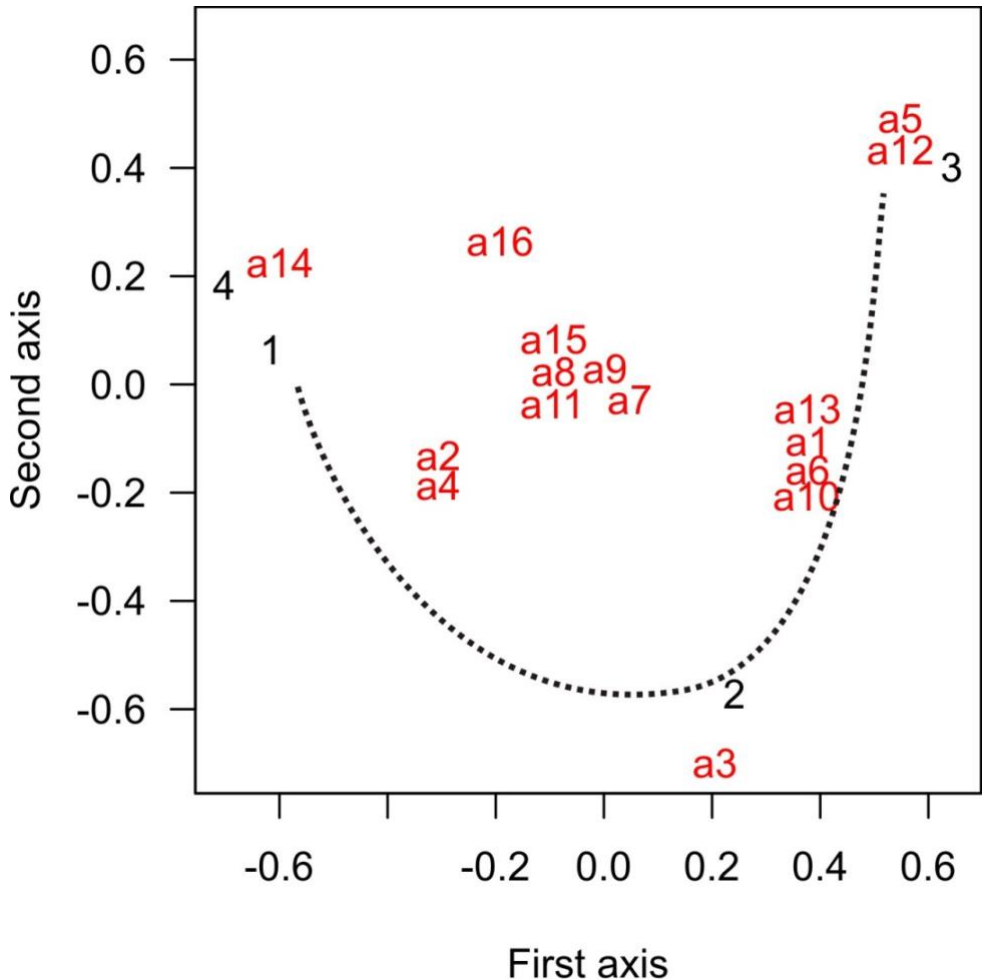

#### **Distance data**

Can be analyzed similarly.

Example: Percent sequence divergence between Pacific Ocean basin freshwater stickleback populations in over 1000 bp of the *Eda* gene.

BC1 BC2 WA1 CAL1 AK1 AK2 BC3 CAL2 CAL3 **BC1 0.00000 0.00076 0.00454 0.00683 0.00680 0.00454 0.00605 0.00531 0.00681 BC2 0.00076 0.00000 0.00530 0.00758 0.00605 0.00530 0.00529 0.00607 0.00757 WA1 0.00454 0.00530 0.00000 0.00683 0.00302 0.00378 0.00151 0.00530 0.00681 CAL1 0.00683 0.00758 0.00683 0.00000 0.00988 0.00988 0.00834 0.00531 0.00379 AK1 0.00680 0.00605 0.00302 0.00988 0.00000 0.00302 0.00151 0.00833 0.00983 AK2 0.00454 0.00530 0.00378 0.00988 0.00302 0.00000 0.00530 0.00835 0.00985 BC3 0.00605 0.00529 0.00151 0.00834 0.00151 0.00530 0.00000 0.00682 0.00832 CAL2 0.00531 0.00607 0.00530 0.00531 0.00833 0.00835 0.00682 0.00000 0.00378 CAL3 0.00681 0.00757 0.00681 0.00379 0.00983 0.00985 0.00832 0.00378 0.00000**

#### **Distance data**

Various forms of "multidimensional scaling" use distance measurements. The overall goal is to produce a plot in which data points that are similar are close to one another in the plot, whereas points apart from one another are more similar.

Distances may not be preserved, because in non-metric scaling only the rank order of distances between points is maintained.

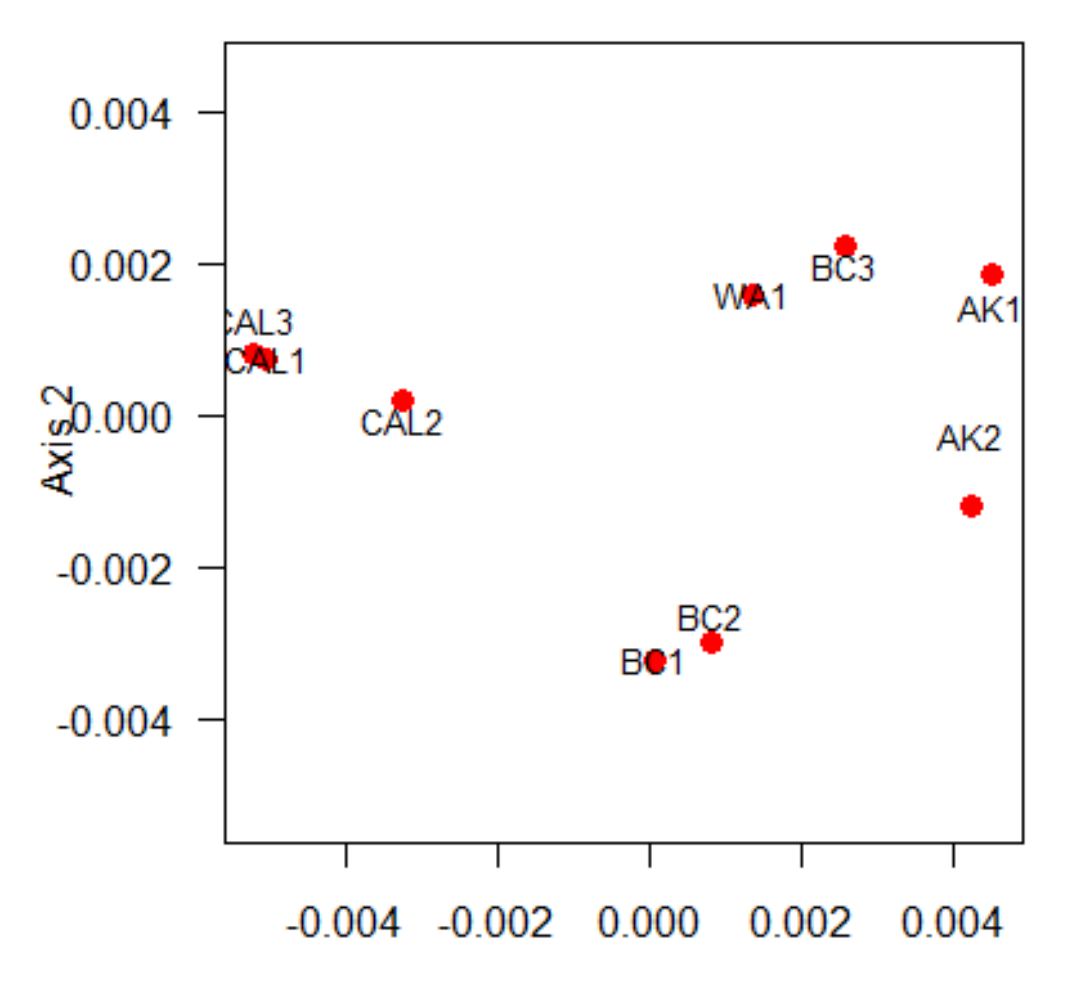

**Discussion paper next week (the last!):**

Jetz et al. Conservation of phylogenetic distinctness in birds

Presenters: Kung-Ping & Yu-Heng

Moderators: Tahnee & Caleigh